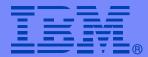

**IBM Software Group** 

#### **CICS TOOLS**

#### Making your job Easier!

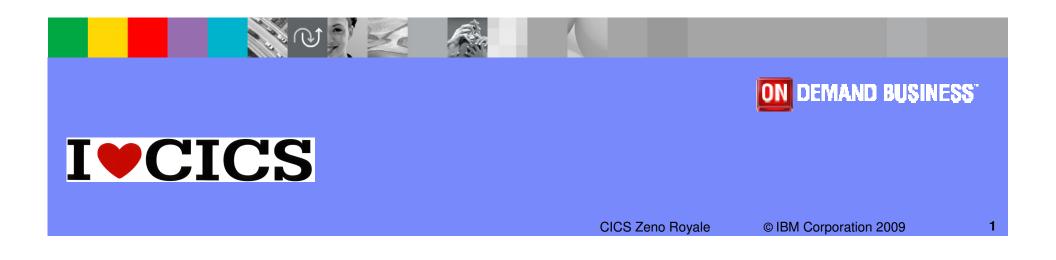

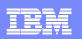

#### Preface

The following are trademarks of International Business Machines Corporation in the United States, other countries, or both:

IBM, CICS, CICS/ESA, CICS TS, CICS Transaction Server, CICSPlex, DB2, MQSeries, OS/390, S/390, WebSphere, z/OS, zSeries, Parallel Sysplex.

Java, JavaBeans, and all Java-based trademarks and logos are trademarks of Sun Microsystems, Inc. in the United States, other countries, or both.

Microsoft, Windows, Windows NT, and the Windows logo are trademarks of Microsoft Corporation in the United States, other countries, or both.

Other company, product, and service names and logos may be trademarks or service marks of others.

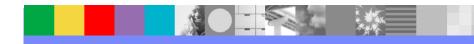

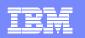

## Topics

#### Why CICS Tooling is important to you.

Improved productivity and cost reduction

#### CICS Performance Analyzer

Simplifies performance and tuning activities.

#### CICS Interdependency Analyzer

Improved efficiencies when everyone understands relationships and interactions within the CICS environment.

#### CICS Configuration Manager

- Single point of control for CICS resource definitions with full audit and governance capabilities.
- CICS Explorer: Live Demonstration
  - The "New Face" of CICS

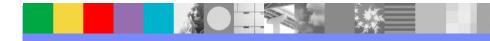

| - |                                                                                                    |
|---|----------------------------------------------------------------------------------------------------|
|   |                                                                                                    |
|   | A CONTRACTOR OF A CONTRACTOR OF A CONTRACTOR OF A CONTRACTOR OF A CONTRACTOR OF A CONTRACTOR OF A CONTRACTOR A CONTRACTOR |
| _ |                                                                                                    |
|   |                                                                                                    |
|   |                                                                                                    |

#### System z core values – Built upon a 40-year heritage. . . And still relevant

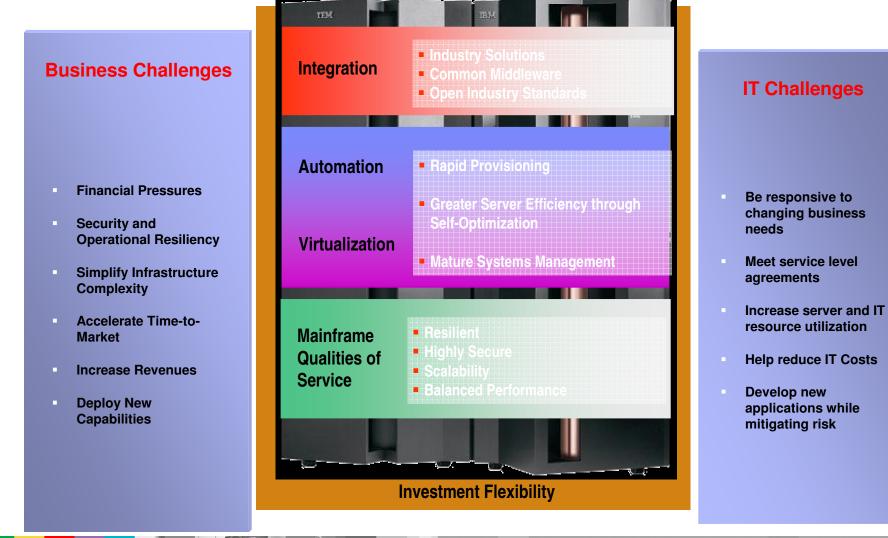

©IBM Corporation 2009

**CICS** Zeno Royale

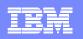

# Business today is focused on Costs, Skills, Competition and Regulatory Compliance

#### Competitive Edge:

- "I need a faster response in the market by using insight from business key performance indicators to identify changes "
- "I want to change business application behaviours quickly and without new risks"

#### Regulatory Compliance:

- "We must demonstrate that lending/capital ratio's are maintained at all times"
- "National Government mandates that money laundering exceptions are identified and corrective action is taken immediately"

#### Cost & Skills :

- Our systems infrastructure is complex and fragile; it takes a lot of time to understand what the consequences of configuration change may be and I need my best guys to do that."
- "Our business is at risk as natural attrition of critical systems administrations expertise are proving tough to replace"

#### **IBM Software Group**

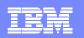

#### Branham Group ROI white paper

- This Branham Group white paper (June 2009) provides an independent perspective on the value of IBM's CICS tools.
- In cooperation with IBM, Branham interviewed IBM CICS Tools customers with IBM CICS IA, CICS PA, and CICS CM
- The following provides just a snapshot of the achievable cost savings:
  - 75% time savings for the identification, coding, and testing of CPSM rules, in some cases equating to the recovery of a whole month in time savings for a major affinity.
  - Upwards of 90% time savings to identify and validate typical performance issue related changes.
  - An average of 66% less time to administer CICS Service Definition changes, which happen on a daily basis.
  - The recovery of 2%-15% of CPU cycles through the designation of CICS applications as threadsafe.
- https://www14.software.ibm.com/webapp/iwm/web/pre Login.do?source=swg-cicstroi

IBM CICS Tools: Unrealized Productivity Gains and True Cost Savings

June 2009

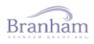

100 Constellation Crescent, Suite 915 • Ottawa, ON • Canada • K2G 7E6 Tel: 613.745.2282 • Fax: 613.745.4990 • www.branhamgroup.com

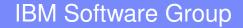

## **CICS Performance Analyzer**

Simplifies performance and tuning activities

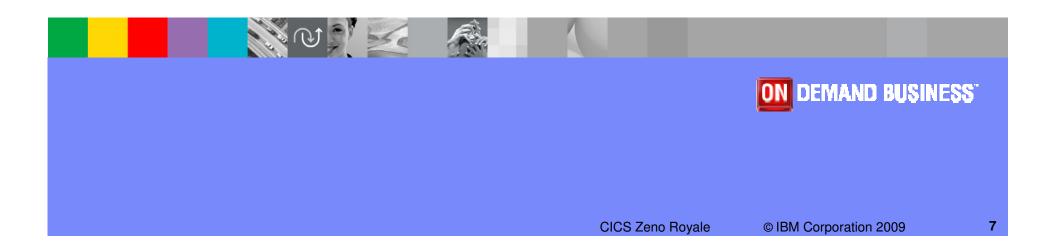

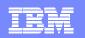

## **CICS** Performance Analyzer

#### What does it do?

- ISPF Dialog to build, maintain and submit reports
- Extensive Tabular Reports and Graph Reports
- Create Historical Databases that include trend and capacity information
- Comprehensive Batch Reporting and Analysis from SMF data
- Online Statistics Reporting Capability

#### Benefits

- Improves tuning and capacity planning analysis
- Improve transaction response time
- Provides detailed performance bottleneck analysis
- Uncovers trends leading to poor CICS performance or even outages
- Helps plan capacity for optimal performance

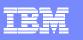

## CICS Performance Analyzer for z/OS (CICS PA)

#### Key features

- Comprehensive Performance Reporting and Analysis for CICS including DB2, WebSphere MQ, and MVS System Logger
- Extensive Tabular Reports and Extract Data Sets
- CICS Explorer
- Historical Database (HDB)
- Trending and Capacity Planning
- ISPF Dialog to build, maintain, and submit reports and extracts
- Comprehensive reporting of CICS Statistics data
- Threadsafe metrics

CICS Support

 CICS Transaction Server for z/OS, V2, V3, and V4

#### New in CICS PA V3.1 (May 2009)

•CICS TS V4.1 support and exploitation of all new CICS SMF 110 data including:

- •Event Processing, Atom feeds
- •Data Mapping Conversion, XML System Services, Web Services Addressing
- •IPv6, JVM Server, Dispatcher

•CICS Explorer plug-in extended and fully supported

•New and updated sample reports to support the new performance data metrics provided by CICS TS V4.1

•Additional enhancements delivered via the service channel

#### **CICS PA Overview**

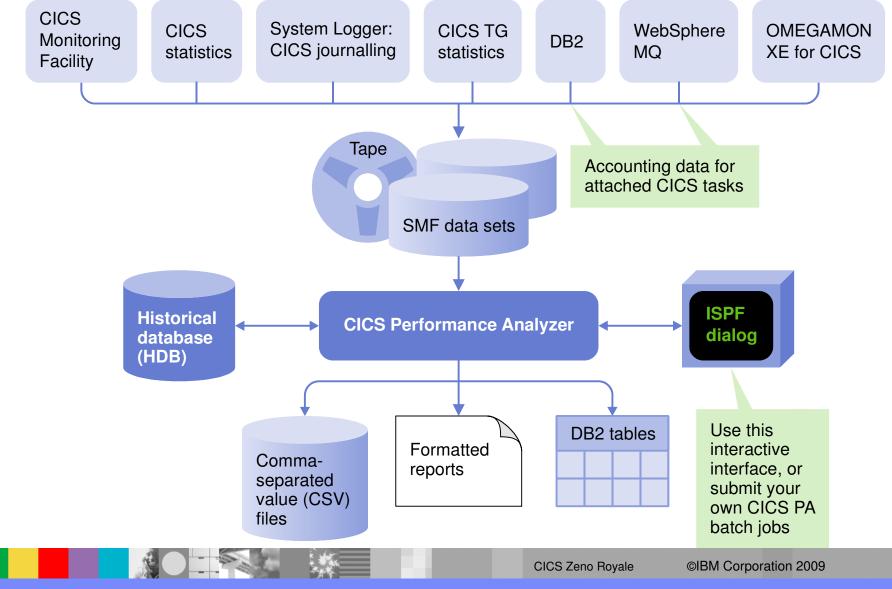

10

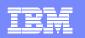

### Easy to Customize Sample Reports

| <u> </u>                   | <u>C</u> onfirm <u>U</u>                 | pgrade                                                             | <u>P</u> rofiling                                                                                                    | <u>O</u> ptions                                                                                                    | <u>H</u> elp                                                                     |                                     |    |
|----------------------------|------------------------------------------|--------------------------------------------------------------------|----------------------------------------------------------------------------------------------------|----------------------------------------------------------------------------------------------------|----------------------------------------------------------------------------------|-------------------------------------|----|
| Command ===>               |                                          |                                                                    | RY Report Fo                                                                                                    |                                                                                                    | HRD                                                                              | Row 1 of 18 M                       |    |
| Description                | <u>Trans</u> ;                           | <u>action</u>                                                      | DBCTL Analy                                                                                                    | sis                                                                                                    | Versi                                                                            | on (VRM): 620                       |    |
| Selection Cr<br>_ Performa |                                          |                                                                    |                                                                                                    |                                                                                                    | Page                                                                             | width <u>132</u>                    |    |
| <u>TRAN</u>                | K 0 Type<br>K <u>A</u><br>K <u>A</u><br> | AVE<br>AVE<br>AVE<br>AVE<br>AVE<br>AVE<br>AVE<br>AVE<br>AVE<br>AVE | Transaction<br>PSB Name<br>Total Task<br>Transaction<br>IMS (DBCTL)<br>IMS (DBCTL)<br>Thread TCB<br>Number of O<br>Elapsed tim<br>Elapsed wai<br>Elapsed tim<br>Elapsed tim<br>Number of D | identifi<br>count<br>response<br>requests<br>wait tim<br>CPU time<br>verflow B<br>e for Sch<br>t time fo<br>t time fo<br>t time fo<br>e for Dat<br>e for PI<br>atabase I | time<br>e<br>uffers<br>edule P<br>r Pool<br>r Inten<br>abase I<br>Locking<br>/0s | rocess<br>Space<br>t Conflict<br>/0 |    |
|                            |                                          |                                                                    |                                                                                                    |                                                                                                    |                                                                                  | ©IBM Corporation 2009               | 11 |

|   | <u> </u> |     |
|---|----------|-----|
|   |          |     |
| - |          |     |
|   |          | 5 4 |
|   |          |     |
|   |          |     |
| - | _        |     |

## Distribution Reports ...

1º

| V2R1M0               |                           |        |              |          |          |          | Performance S | ce Analyze<br>Summary | er        |          |          |          |                  |   |
|----------------------|---------------------------|--------|--------------|----------|----------|----------|---------------|-----------------------|-----------|----------|----------|----------|------------------|---|
|                      | Printed at<br>ion Respons |        |              |          |          |          |               | 07 to 09:1<br>Day     | L9:35 1/3 | 30/2007  |          |          | Page             | 8 |
|                      |                           |        | <0.1         | 0.1-0.25 | 0.25-0.5 | 0.5-0.75 | 0.75-1.0      | 1.0-1.5               | 1.5-2.0   | 2.0-10.0 | >=10.0   | Max      | Avg              |   |
| Stop                 | Tran                      | #Tasks |              |          | Response | Response | Response      | Response              |           |          | Response | Response | Response         |   |
| Interval             |                           |        | Time         | Time     | Time     |          | -             | Time                  | Time      | Time     | Time     | Time     | -                |   |
| 09:16:00             | WMSC                      | 24     | 100.00       | .00      | .00      | .00      |               | .00                   | .00       | .00      | .00      | .0004    |                  |   |
| 09:16:00             |                           | 29     | 89.66        | 6.90     | 3.45     | .00      | .00           | .00                   | .00       | .00      | .00      | .2788    | .0212            |   |
| 09:17:00             | CEDE                      | 9      | 11.11        | .00      | .00      | 22.22    | 11.11         | 22.22                 | 22.22     | 11.11    | .00      | 2.1832   | 1.1744           |   |
| 09:17:00             |                           | 1      | .00          | .00      | .00      | .00      | .00           | .00                   | .00       | .00      | 100.00   | 14.9315  | 14.9315          |   |
| 09:17:00             |                           | 24     | 100.00       | .00      | .00      | .00      | .00           | .00                   | .00       | .00      | .00      | .0004    | .0004            |   |
| 09:17:00             |                           | 34     | 73.53        | .00      | .00      | 5.88     | 2.94          | 5.88                  | 5.88      | 2.94     | 2.94     |          |                  |   |
|                      | <b>63 73</b>              | -      | 100.00       |          |          |          |               |                       |           |          |          |          |                  |   |
| 09:18:00             |                           | 1      | 100.00       | .00      | .00      | .00      | .00           | .00                   | .00       | .00      | .00      | .0332    | .0332            |   |
| 09:18:00<br>09:18:00 |                           | 3      | .00<br>50.00 | .00      | .00      | .00      | .00           | 33.33                 | .00       | 33.33    | 33.33    | 32.6115  | 13.0935<br>.1583 |   |
| 09:18:00             |                           | 2      | 100.00       | .00      | 50.00    | .00      | .00           | .00                   | .00       | .00      | .00      | .0588    |                  |   |
| 09:18:00             |                           | 3<br>1 | .00          | 100.00   | .00      | .00      | .00           | .00                   | .00       | .00      | .00      | . 2283   |                  |   |
| 09:18:00             |                           | 1      | .00          | 100.00   | .00      | .00      | .00           | .00                   | .00       | .00      | .00      | .2283    |                  |   |
| 09:18:00             |                           | 1      | .00          | 100.00   | .00      | .00      | .00           | .00                   | .00       | .00      | .00      | .1499    |                  |   |
| 09:18:00             |                           | 7      | 57.14        | 28.57    | .00      | .00      | .00           | .00                   | .00       | .00      | .00      | . 3686   |                  |   |
| 09:18:00             |                           | 1      | .00          | 28.57    | .00      | .00      | .00           | .00                   | .00       | 100.00   | .00      | 6.2207   | 6.2207           |   |
| 09:18:00             |                           | 1      | .00          | 100.00   | .00      | .00      | .00           | .00                   | .00       | .00      | .00      | .1021    | .1021            |   |
| 09:18:00             |                           | 1      | 100.00       | .00      | .00      | .00      | .00           | .00                   | .00       | .00      | .00      | .0998    |                  |   |
| 09:18:00             | · · · · ·                 | 9      | 33.33        | 44.44    | 11.11    | .00      | .00           | .00                   | .00       | 11.11    | .00      | 6.3256   |                  |   |
| 09:18:00             |                           | 1      | 100.00       | .00      | .00      | .00      | .00           | .00                   | .00       | .00      | .00      | .0420    |                  |   |
| 09:18:00             |                           | 1      | 100.00       | .00      | .00      | .00      | .00           | .00                   | .00       | .00      | .00      | .0552    | .0552            |   |
| 09:18:00             |                           | 1      | .00          | .00      | .00      | .00      | .00           | .00                   | .00       | .00      | 100.00   | 50.0251  | 50.0251          |   |
| 09:18:00             |                           | 19     | 100.00       | .00      | .00      | .00      | .00           | .00                   | .00       | .00      | .00      | .0005    | .0004            |   |
| 09:18:00             |                           | 53     | 64.15        | 18.87    | 5.66     | .00      | .00           | 1.89                  | .00       | 5.66     | 3.77     | 50.0251  | 1.9781           |   |
| Total                |                           | 1317   | 75.40        | 4.56     | 2.96     | 4.86     | 2.51          | 3.19                  | 1.75      | 3.04     | 1.75     | 1887.437 | 6 3369           |   |

CICS Zeno Royale

#### IBM Software Group

| _ |  |
|---|--|
|   |  |
|   |  |
|   |  |
| _ |  |
|   |  |
|   |  |

### Cross-System Work Report – Default ...

|   | V1R2M0 CICS Performance Analyzer<br>Cross-System Work |         |              |       |           |          |                 |         |        |                   |                   |                       |                      |
|---|-------------------------------------------------------|---------|--------------|-------|-----------|----------|-----------------|---------|--------|-------------------|-------------------|-----------------------|----------------------|
|   | CROS000                                               | 1 Print | ed at 12:09: | :28 1 | L/24/2002 | Data fro | om 11:10:       | 51 2/04 | 4/1999 | 9 to 08:10:28 2/1 | 6/1999            | P                     | age 3                |
|   | Tran Use                                              | orid    | SC TranType  | Torm  | LUName    | Request  | Program         | -       | Conn   | NETName           | UOW<br>Seq APPLID | R<br>Task T Stop Time | Response A<br>Time B |
|   | II all USe                                            | eriu    | SC IIIaniype | IeIm  | Loname    | Туре     | FIOGIAM         | 1/ Name | Name   | MEINAME           | Sed HLLID         | lask i Stop Time      |                      |
|   | ABRW BR                                               | ENNER   | TP U         | S23D  | IGCS23D   | AP:      | DFHúABRW        | T/S23D  |        | GBIBMIYA.IGCS23D  | 1 IYK2Z1V1        | 61 T 11:13:20.27      | 5.0080               |
|   | CSMI CBA                                              | AKER    | TO UM        | R11   | IYK2Z1V1  | FS:F     | DFHMIRS         | T/R11   | CJB1   | GBIBMIYA.IGCS23D  | 1 IYK2Z1V3        | 57 T 11:13:20.27      | 4 .0044              |
|   | ABRW BRI                                              | FNNED   | TP U         | S23D  | IGCS23D   | AP:      | DFHúABRW        | m/c22D  |        | GBIBMIYA.IGCS23D  | 1 IYK2Z1V1        | 62 T 11:13:21.33      | 2.0064               |
|   | CSMI CBA                                              |         | TO UM        |       | IYK2Z1V1  |          | DFHMIRS         | •       | CJB1   | GBIBMIYA. IGCS23D | 1 IYK2Z1V1        | 58 T 11:13:21.33      |                      |
|   | 00112 021                                             |         | 10 011       |       |           |          | 21 121210       | -,      | 0021   | 021201210010202   | 1 111111110       | 00 1 11.10.11.00      |                      |
|   | CEDA BRE                                              | ENNER   | TO U         | S23D  | IGCS23D   | AP:      | DFHEDAP         | T/S23D  |        | GBIBMIYA.IGCS23D  | 3 IYK2Z1V1        | 72 T 11:16:28.28      |                      |
|   | CEDA BRI                                              | ENNER   | TO U         | S23D  | IGCS23D   | AP:      | DFHEDAP         | T/S23D  |        | GBIBMIYA.IGCS23D  | 1 IYK2Z1V1        | 72 C 11:16:27.18      | 1 3.0046             |
|   | CEDA BRE                                              | ENNER   | TO U         | S23D  | IGCS23D   | AP:      | DFHEDAP         | T/S23D  |        | GBIBMIYA.IGCS23D  | 1 IYK2Z1V1        | 72 C 11:16:24.17      | 7 2.2127             |
|   | CEDA BRI                                              | ENNER   | TO U         | S23D  | IGCS23D   | AP:      | DFHEDAP         | T/S23D  |        | GBIBMIYA.IGCS23D  | 1 IYK2Z1V1        | 72 C 11:16:21.96      | 4 46.5125            |
|   | CEDA BRE                                              | ENNER   | TO U         | S23D  | IGCS23D   | AP:      | DFHEDAP         | T/S23D  |        | GBIBMIYA.IGCS23D  | 1 IYK2Z1V1        | 72 C 11:15:35.45      | 1.6794               |
|   | CEMT BRI                                              | FNNED   | TO U         | G23D  | IGCS23D   | AP:      | DFHEMTP         | T/S23D  |        | GBIBMIYA.IGCS23D  | 1 IYK2Z1V1        | 140 T 11:21:24.06     | 2 51.3442            |
|   | CEMT BRI                                              |         | TOU          |       | IGCS23D   | AP:      | DFHEMTP         | T/S23D  |        | GBIBMIYA. IGCS23D | 1 IYK2Z1V1        | 140 C 11:20:32.71     |                      |
|   | CEMT BRI                                              |         | TOU          |       |           | AP:      | DFHEMTP         | T/S23D  |        | GBIBMIYA. IGCS23D | 1 IYK2Z1V1        | 140 C 11:20:24.37     |                      |
|   | CEMI BRI                                              | EINNER  | 10 0         | 3230  | 1903230   | AF.      | DEHEMIE         | 1/5250  |        | GDIDMIIA. IGC525D | 1 11626101        | 140 C 11.20.24.37     | 0 .0042              |
|   | CEMT BRE                                              | ENNER   | TO U         | S23D  | IGCS23D   | AP:      | DFHEMTP         | T/S23D  |        | GBIBMIYA.IGCS23D  | 1 IYK2Z1V1        | 174 T 11:21:28.66     | 2 1.1930             |
|   | CEMT BRE                                              |         | TOU          |       | IGCS23D   | AP:      | DFHEMTP         | T/S23D  |        | GBIBMIYA.IGCS23D  | 1 IYK2Z1V1        | 174 C 11:21:27.46     |                      |
|   |                                                       |         |              |       |           |          |                 | •       |        |                   |                   |                       |                      |
|   | RMST BRE                                              | ENNER   | TO U         | S23D  | IGCS23D   | TR:CJB3  |                 | T/S23D  |        | GBIBMIYA.IGCS23D  | 1 IYK2Z1V1        | 178 T 11:22:38.44     | 7 48.9210            |
|   | STAT CBA                                              | AKER    | TOU          |       | IYK2Z1V1  |          | DFH0STAT        | •       | CJB1   | GBIBMIYA.IGCS23D  | 1 IYK2Z1V3        | 349 T 11:22:38.43     |                      |
|   | RMST BRE                                              |         | TO U         |       | IGCS23D   | TR:CJB3  |                 | T/S23D  |        | GBIBMIYA.IGCS23D  | 1 IYK2Z1V1        | 178 C 11:21:49.52     |                      |
|   | RMST BRE                                              | ENNER   | TO U         |       | IGCS23D   | TR:CJB3  |                 | T/S23D  |        | GBIBMIYA.IGCS23D  | 1 IYK2Z1V1        | 178 C 11:21:39.47     | 3 7.8027             |
|   | RMST BRE                                              | ENNER   | TO U         | S23D  | IGCS23D   | TR:CJB3  |                 | T/S23D  |        | GBIBMIYA.IGCS23D  | 1 IYK2Z1V1        | 178 C 11:21:31.67     | 1.0110               |
|   |                                                       |         |              |       |           |          |                 |         |        |                   |                   |                       |                      |
|   | STAT BRE                                              | ENNER   | TO U         | S23D  | IGCS23D   | AP:      | <b>DFH0STAT</b> | T/S23D  |        | GBIBMIYA.IGCS23D  | 1 IYK2Z1V1        | 195 T 11:22:52.66     | 3 2.0203             |
|   | STAT BRE                                              | ENNER   | TO U         | S23D  | IGCS23D   | AP:      | DFH0STAT        | T/S23D  |        | GBIBMIYA.IGCS23D  | 1 IYK2Z1V1        | 195 C 11:22:50.64     | 2 8.9745             |
| l |                                                       |         |              |       |           |          |                 |         |        |                   |                   |                       |                      |

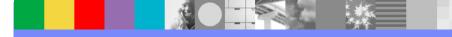

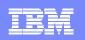

### CICS Performance Analyzer Threadsafe

Use CICS Performance Analyzer to analyze your CICS applications to determine which of these applications are good candidates for Threadsafe....and then when to stop

- How many switches (change modes) occurred?
  - What was the delay as the result?
- How much CPU time did they use?
  - What is this costing me?
- Sample Report Forms ...
  - ▶ CPU Usage, Delays, Change Mode Delays, Transaction Profiling ...
- Business Benefit of CICS Performance Analyzer...without would be a longer and more painful process....providing future performance analysis

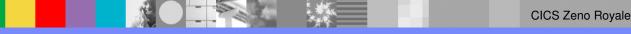

| _ |   |
|---|---|
| - | _ |
|   |   |
|   |   |
|   |   |
|   |   |

15

## An example of the customized TCB3LST report form

|                        | *****                       | *****    | *** T(                | OP OF DATA | A *****    |          | SCROLL ==               |            | ****** | *****    | ******     | ******   | ******  |
|------------------------|-----------------------------|----------|-----------------------|------------|------------|----------|-------------------------|------------|--------|----------|------------|----------|---------|
| V2R1M0                 |                             |          |                       |            |            |          | erformance<br>rformance |            | r      |          |            |          |         |
|                        | rinted at 9<br>sage and Del |          |                       |            | ata from ( | 07:09:38 | 3/28/2008               | 3          |        | AI       | PPLID CICS | acbe     | Page    |
| 'ran Useri             | d TaskNo                    |          |                       |            |            |          | DSTCBHWM                | DSCHMDLY   |        | MAXSTDLY | MAXXTDLY   | KY8 Disp | KY9 Dis |
|                        |                             | Time     |                       | Time       | Time       |          |                         | Count      | Count  | Count    | Count      | Count    |         |
| XDO DNET4              |                             | 07:09:38 |                       | .0024      |            |          | 0                       | 4          | 0      | 0        | 0          | 0        |         |
| XDA DNET4<br>XDB DNET4 |                             | 07:09:39 | and the second second | .2298      | 1.0153     | 1        | 1                       | 108<br>104 | 0<br>0 | 0        | 0          | 52<br>52 |         |
| XDC DNET4              |                             | 07:09:3  |                       |            | 1.4007     | 1        | 1                       | 104        | 0      | 0        | 0          | 52       |         |
| XDD DNET4              |                             | 07:09:3  |                       | .2268      |            | 1        | 1                       | 104        | 0      | 0        | 0          | 53       |         |
| XDE DNET4              |                             | 07:09:39 |                       | .2266      |            | î        | 1                       | 104        | e      | Ĥ        | Ĥ          | 53       |         |
| XDA DNET4              |                             | 07:09:40 |                       |            | 2.3748     | 1        | ĩ                       | 104        | 0      | 0        | 0          | 53       |         |
| XDB DNET4              |                             | 07:09:40 |                       | .2265      |            | 1        | 1                       | 104        | θ      | θ        | θ          | 53       |         |
| XDC DNET4              |                             | 07:09:40 |                       | .2266      | 2.8285     | 1        | 1                       | 104        | θ      | θ        | θ          | 53       |         |
| XDD DNET4              | 09 117                      | 07:09:40 | 0.882                 | .2263      | 2.8428     | 1        | 1                       | 104        | θ      | θ        | θ          | 53       |         |
| NOD DILL'              | 00 110                      | 07:09:41 | 1 328                 | .2265      | 3.2889     | 1        | 1                       | 104        | θ      | θ        | θ          | 53       |         |
| XDE DNET4              | 118                         | 07:09:4  | 1.920                 | 15500      | 012005     |          |                         |            |        |          |            | 53       |         |

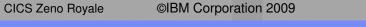

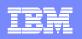

## CICS PA V2.1 – Transaction Profiling

- Transaction Profiling compares transaction performance between two different time periods, for example ...
  - CICS (or DB2,IMS) release migration when you need to ensure transaction performance is not degraded
  - Application changes when you need to determine the impact of change on transaction performance
  - Benchmark from last month when performance was good compared to yesterday when performance was sub-standard

#### Use Transaction Profiling to identify ...

- Changes in application performance behaviour over time
- Causes for the change in behaviour

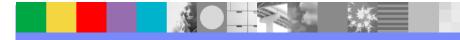

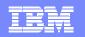

#### CICS PA V2.1 – Transaction Profiling ...

| V2R1M0 |          |            |        |           |           | erformance<br>action Pro | _         | 2        |         |  |
|--------|----------|------------|--------|-----------|-----------|--------------------------|-----------|----------|---------|--|
|        | PROF0001 | Printed at | 8:19:  | 02 10/28/ | 2008      | Report 1                 | Data from | 11:22:39 | 3/20/20 |  |
|        |          |            |        |           | 1         | Baseline 1               | Data from | 11:22:39 | 3/20/20 |  |
|        |          |            |        | Transa    | ction Pro | filing                   |           |          |         |  |
|        |          |            |        |           |           |                          |           |          |         |  |
|        |          |            |        | Avg       | Avg       | Avg                      | Avg       | Avg      | Avg     |  |
|        | Tran     |            | #Tasks | Response  | Dispatch  | User CPU                 | Suspend   | DispWait | QR CPU  |  |
|        |          |            |        | Time      | Time      | Time                     | Time      | Time     | Time    |  |
|        | TXDA     | Report     | 13     | 184.9159  | 12.0625   | 11.3313                  | 172.8534  | 8.5657   | 2.5630  |  |
|        | TXDA     | Baseline   | 10     | 259.3623  | 11.6278   | 11.3364                  | 247.7345  | 31.0950  | 11.0913 |  |
|        |          | Delta      | +3     | -74.4465  | +.4346    | 0051                     | -74.8811  | -22.5293 | -8.5283 |  |
|        |          | Change%    | +30.00 | -28.70    | +3.74     | 05                       | -30.23    | -72.45   | -76.89  |  |
|        |          |            |        |           | •         |                          |           |          |         |  |
|        | TXDB     | Report     | 15     | 230.3776  | 12.0201   | 11.3307                  | 218.3575  | 10.3600  | 3.7001  |  |
|        | TXDB     | Baseline   | 11     | 315.4359  | 11.6446   | 11.3355                  | 303.7913  | 32.1837  | 10.0834 |  |
|        |          | Delta      | +4     | -85.0582  | +.3755    | 0048                     | -85.4338  | -21.8238 | -6.3833 |  |
|        |          | Change%    | +36.36 | -26.97    | +3.22     | 04                       | -28.12    | -67.81   | -63.31  |  |
|        |          |            |        |           | •         |                          |           |          |         |  |
|        | TXDC     | Report     | 14     | 216.4352  | 11.8608   | 11.3285                  | 204.5744  | 7.9447   | 3.1722  |  |
|        | TXDC     | Baseline   | 11     | 303.1090  | 11.6455   | 11.3359                  | 291.4635  | 26.1401  | 10.0836 |  |
|        |          | Delta      | +3     | -86.6738  | +.2153    | 0074                     | -86.8891  | -18.1954 | -6.9114 |  |
|        |          | Change%    | +27.27 | -28.59    | +1.85     | 07                       | -29.81    | -69.61   | -68.54  |  |
|        |          |            |        |           |           |                          |           |          |         |  |

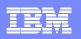

## CICS Transaction Server for z/OS Version 4.1 Support

- Support and exploitation of all new CICS SMF 110 data
- Monitoring Data …
  - ▶ Web, Web Services, WS-Addressing, Event Processing, ...
  - ▶ IPv6, XML System Services, JVM Server, Dispatcher, ...
- New metrics and reports also support performance analysis of other key CICS TS V4.1 enhancements, including ...
  - ▶ Event Processing, Atom feeds, ...
  - ▶ Data Mapping Conversion, Web Services Addressing, ...
- New sample report forms are provided to support the new performance data metrics provided by CICS TS V4.1 enabling improved reporting of CICS applications

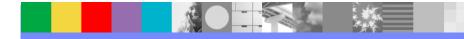

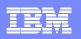

## CICS Transaction Server for z/OS Version 4.1 Support

- Statistics Data ...
  - ▶ Event Processing, IPv6, JVM Server, CICS Dispatcher, ...
  - Web and Web Services ...
    - Urimap, Pipeline, Webservice, Atomservice, Xmltransform
  - Ipconn, DB2Conn, DB2Entry, MQConn, …
  - Resource Definition/Install Signature ...
    - Combines the installation and definition signatures providing specific information for resource definitions that were installed or changed in CICS TS V4.1
    - Users will be able to use these improved details to detect resource modifications for auditing, tracking, or problem resolution

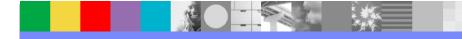

| 722 |   |                                       |       |
|-----|---|---------------------------------------|-------|
|     | · |                                       |       |
|     | _ |                                       |       |
|     |   | · · · · · · · · · · · · · · · · · · · |       |
|     |   |                                       | 1 A A |
|     |   |                                       |       |
|     |   | -                                     |       |

#### IBM Software Group

### **CICS Resource Signatures**

- Definition signature attributes added to CICS resources
  - Signature data added when you add/alter a resource
    - DEFINESOURCE, DEFINETIME, CHANGETIME, CHANGEUSRID, CHANGEAGENT, CHANGEAGREL
- Installation signature attributes added to CICS resources
  - Signature data added when you Install a resource
    - INSTALLAGENT, INSTALLTIME, INSTALLUSRID

| <u>Explorer</u> Edit  | Operations Administration RTA WLM <u>W</u> indow <u>H</u> elp           |                        |
|-----------------------|-------------------------------------------------------------------------|------------------------|
| ] 📬 🖌 📄               |                                                                         | 🖹 🏠 Resource 💠 CICS SM |
| CI <sup>≫</sup> 1 □ □ | 🍯 URI 🕱 🗐 Regi 🏪 Tas 🕅 ISC 🖳 Ter 🗖 🗖 💕 URI Map (DFH\$WU                 | UR) 🛛 🗖 🗖              |
| Server: IYK3ZMC:      | CNX0211I Scope: IYK3ZMC1. Resource: URIMAP. 1 ret 🗢 URI Map (DFH\$WUUR) |                        |
| ्र <sup>6</sup>       |                                                                         | 1 3                    |
|                       | Region Name Status Usage Referer Property                               | Value                  |
|                       | IYK3ZMC1 DFH\$WUUF V ENABLE SERVER 7                                    |                        |
|                       | ✓ Resource Signature                                                    |                        |
|                       | Change Agent                                                            | CSDAPI =               |
|                       | Change Agent R                                                          | elease 0660            |
|                       | Change Time                                                             | 13-Mar-2009 09:21:18   |
|                       | Change User ID                                                          | COCKERM                |
|                       | Define Source                                                           | MCSMSS                 |
|                       | Define Time                                                             | 13-Mar-2009 09:21:18   |
|                       | Install Agent                                                           | CSDAPI                 |
|                       | Install Time                                                            | 23-Mar-2009 15:55:33   |
|                       | 🛦 Events 🛛 🗖 Properties 🗖 🗖 Install User ID                             | COCKERM                |
|                       | CNX0220E A connection error has occurred: request=ht 🗢                  |                        |
|                       | 🚸 Name: 💽 🗴                                                             |                        |
|                       | Name Target Severity Priority Event 1                                   |                        |
|                       |                                                                         |                        |
| < III >               | Attributes                                                              |                        |
| □◆                    |                                                                         | • ~ IYCK3ZMC1          |

#### Signature information display

CEDA, CEMT, INQ SPI, CICS
 Explorer, CICSPlex SM Views,
 DFHCSDUP

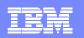

## **Statistics Alert Reporting**

- Statistics Alert Reporting is a new capability enabling the definition of conditions, in terms of CICS TS or CICS TG statistics field values, which will generate alerts in batch reports
- These new batch reports …
  - Can be used to assist users in highlighting potential tuning opportunities or identify trends that may lead to poor CICS performance or even unnecessary CICS system outages
  - Enable users to more easily identify the specific CICS regions, the time of day and the type of CICS resources that may require further specific indepth performance analysis thereby allowing preventative tuning action to be taken
  - Either from SMF data (in Report Sets) or from HDBs

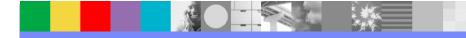

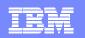

## Statistics Alert Reporting ...

- Alert Definition
  - Defined with arithmetic formula using CICS statistics field names
  - > Up to three threshold values indicate the severity ...
    - Critical, Information, Warning
  - ▶ For example ... a condition can trigger an alert when ...
    - the number of CICS tasks exceeds a percentage of the maximum number of tasks allowed
    - the number of transaction dumps is greater than zero
    - the number of VSAM file string waits is greater than zero
  - Possible to limit the reporting to specific CICS resources
    - Specific Files, Transaction Classes, Connections, ...
  - Sample Alert Definitions
    - Warning, Information

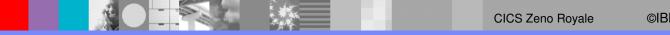

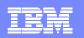

23

## Statistics Alert Reporting ...

| ₽ <mark>1</mark> MVS2CTSO - [32 x 80]                                                                    |                                                                          |
|----------------------------------------------------------------------------------------------------|--------------------------------------------------------------------------|
| <u>F</u> ile <u>S</u> ystems <u>O</u> ptior                                                              | s <u>H</u> elp                                                           |
| Command ===>                                                                                             | LERT – Statistics Alert Report                                           |
| System Selection:<br>APPLID<br>Image <u>MV2C</u> +<br>Group +                                            | Report Output:<br>DDname <u>STAL0001</u><br>Print Lines per Page (1-255) |
| Alert <u>SAMPLES</u> +                                                                                   |                                                                          |
| Report Sorted By:<br>1 1. APPLID<br>2. Alert<br>3. Collection Time<br>4. Statistics Inter<br>5. Resource | Report Type (APPLID and Alert only):<br><u>/</u> ListSummary<br>val      |
| Report Format:<br>Title                                                                                  |                                                                          |
| Filter Criteria:<br>Type <u>/</u> EOD                                                                    | <u>/</u> INT <u>/</u> USS <u>/</u> REQ <u>/</u> RRT                      |
| HDB Register . : CBAKE                                                                                   | R.CICSPA.TEST.REGISTER                                                   |
|                                                                                                    |                                                                          |
|                                                                                                    |                                                                          |
|                                                                                                    |                                                                          |
| MA b                                                                                                    | 04/015                                                                   |
|                                                                                                    |                                                                          |

| - |  |
|---|--|
| _ |  |
|   |  |
|   |  |
|   |  |
|   |  |

### Statistics Alert Reporting ...

| ₽ <mark>1</mark> MVS2CTSO - [32 x 80]                                                     | - 🗆 🛛 |
|-------------------------------------------------------------------------------------------|-------|
| <u>F</u> ile <u>E</u> dit <u>L</u> ists <u>O</u> ptions <u>H</u> elp                      |       |
| EDIT Statistics Alert Definition - SAMPLES Row 4 of 197 Mor<br>Command ===> Scroll ===> P |       |
| Description <u>Sample Statistics Alerts</u>                                               |       |
| Specify the Conditions for this Alert Definition.                                         |       |
| _ Alert System dumps requested<br>Formula SYS DUMPS TAKEN                                 |       |
| Critical Warning <u>&gt;0</u> Info +<br>Resource List +<br>APPLID                         |       |
| Alert <u>Maximum tasks reached</u><br>Formula <u>XMGTAMXT</u>                             |       |
| Critical Warning <u>&gt;0</u> Info<br>Resource List +<br>APPLID                           |       |
| _ Alert <u>Peak tasks (% of maximum tasks)</u><br>Formula <u>XMGPAT / XMGMXT * 100</u>    |       |
| Critical Warning Info <u>&gt;=90</u><br>Resource List +<br>APPLID                         |       |
|                                                                                           |       |
| MA b                                                                                      | 4/015 |

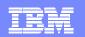

## Statistics Alert Reporting ...

| STA | L0001 Printed at 13:30:41 4/14/2009 Data from 1                        | 2:16:06 4/14/2009 | 9 to 12:58: | 27 4/14/2009        |      | Page | : |
|-----|------------------------------------------------------------------------|-------------------|-------------|---------------------|------|------|---|
| Sys | tem: CICSCCC0 Image: CTS1 VRM: 660 Type: TS                            |                   |             |                     |      |      |   |
| Sev | Alert                                                                  | Threshold         | Actual      | Collection Time     | Туре |      |   |
| W   | Transaction dumps requested                                            | >0                | 3           | 2009-04-14 12.30.45 | EOD  |      |   |
| W   | Transaction dumpcode taken<br>Dump Code = ASP2                         | >0                | 1           | 2009-04-14 12.30.45 | EOD  |      |   |
| W   | Transaction dumpcode taken<br>Dump Code = AZI4                         | >0                | 1           | 2009-04-14 12.30.45 | EOD  |      |   |
| W   | Connection allocates failed (link): system<br>Connection Name = CCC1   | >0                | 6           | 2009-04-14 12.30.45 | EOD  |      |   |
| W   | Connection allocates failed (link): system<br>Connection Name = CCC2   | >0                | 208         | 2009-04-14 12.30.45 | EOD  |      |   |
| M   | Connection allocates failed (link): system<br>Connection Name = CCC1   | >0                | 5           | 2009-04-14 12.58.26 | EOD  |      |   |
| M   | Connection allocates failed (link): system<br>Connection Name = CCC2   | >0                | 34          | 2009-04-14 12.58.26 | EOD  |      |   |
| N   | Maximum active transactions in class reached<br>Tclass Name = DFHTCL02 | >0                | 329         | 2009-04-14 12.58.26 | EOD  |      |   |
| Sys | tem: CICSCCC1 Image: CTS1 VRM: 660 Type: TS                            |                   |             |                     |      |      |   |
| Sev | Alert                                                                  | Threshold         | Actual      | Collection Time     | Туре |      |   |
| W   | Program load requests that waited                                      | >0                | 3           | 2009-04-14 12.51.54 | EOD  |      |   |
| W   | System dumps requested                                                 | >0                |             | 2009-04-14 12.51.54 | EOD  |      |   |
| W   | Transaction dumps requested                                            | >0                | 1           | 2009-04-14 12.51.54 | EOD  |      |   |
| W   | Transaction dumpcode taken<br>Dump Code = AEIP                         | >0                | 1           | 2009-04-14 12.51.54 | EOD  |      |   |
| W   | Transaction dumpcode taken                                             | >0                | 48          | 2009-04-14 12.51.54 | EOD  |      |   |

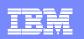

## **Application Grouping**

- Application Grouping is a facility that allows users to consolidate and view transaction performance information for related CICS tasks as a logical business unit rather than by individual transaction IDs
- Using Application Grouping ...
  - CICS transactions that belong to the same business unit are reported together under their application name
    - For example you can define an Application Group that groups all Finance transactions together under the FINANCE application name

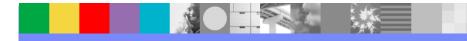

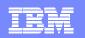

## **Reporting Enhancements**

- Cross-System Work Report
  - > End of unit-of-work marker
- ListX Report Enhancements User Fields …
  - > Such as OMEGAMON or DBCTL, now available as sort keys
- DB2 Report Enhancements
  - Parallel Thread support
- Additional sample Report Forms ...
  - BADCHMDS Top 20 worst Change modes by Transaction ID
- Time Precision ...
  - New Format Type for START/STOP fields TIMEP
    - Use the Report Set PRECISION setting for START/STOP fields

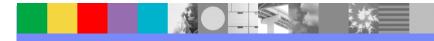

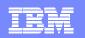

## CICS PA Explorer plug-in

- Provides Visualization of historical performance data
- Access to critical data summaries and reporting scenarios via CSV or database (DB2) extracts
- Numerous visualizations presentable
- Integrates with the strategic CICS Explorer and other tooling plug-ins

| - | _ |
|---|---|
| _ |   |
|   | _ |
|   |   |
| _ |   |
| _ |   |

## Integration with CICS Explorer

| IBM CICS Explorer     Explorer Edit Operations Administratio | DTA WIM Window Help                                                |                                                                                        |
|--------------------------------------------------------------|--------------------------------------------------------------------|----------------------------------------------------------------------------------------|
|                                                              |                                                                    |                                                                                        |
|                                                              |                                                                    |                                                                                        |
| GICSple                                                      | 🖼 R 🏪 T (100 I 🚖 T 🛛 🗶 P 🍡 🦳 🗆                                     |                                                                                        |
| Server: IYCYZC23                                             | CNX0211I Scope: TOOLPLX1. Resource: LOCTRAN. 6! $\bigtriangledown$ | /CPA/EXPLORER_SUMMARY/IYCYZC21/CRTP                                                    |
|                                                              | 🔶 🚖 🚓 Name: 🚺 🔿 🗶                                                  |                                                                                        |
|                                                              | Region Name Status Use C                                           |                                                                                        |
|                                                              | CICSC231 CPMI 🗸 ENABLED 0                                          |                                                                                        |
|                                                              | CICSC231 CPSS 🗸 ENABLED 0                                          | 8 0.0005<br>9 0.0004<br>9 0.0004                                                       |
|                                                              | CICSC231 CQPI 🗸 ENABLED 0                                          | Š 0.0003                                                                               |
|                                                              | CICSC231 CQPO V ENABLED 0                                          |                                                                                        |
|                                                              | CICSC231 CQRY V ENABLED 0                                          |                                                                                        |
|                                                              | CICSC231 CREA ✓ ENABLED 0                                          |                                                                                        |
|                                                              | CICSC231 CREC ✓ ENABLED 0                                          | 0<br>2 2007-01-11 2007-01-12 2007-01-12 2007-01-12 2007-01-12 2007                     |
|                                                              | CICSC231 CRMD ✓ ENABLED 0                                          | 23.40.00 01.20.00 03.00.00 04.40.00 06.20.00 08.(                                      |
|                                                              | CICSC231 CRMF ✓ ENABLED 0                                          | TimeLine                                                                               |
|                                                              | CICSC231 CRSQ ✓ ENABLED 1<br>CICSC231 CRSR ✓ ENABLED 0             |                                                                                        |
|                                                              | CICSC231 CRSK CIABLED 0                                            | Transaction detail for: CRTP                                                           |
|                                                              | CICSC231 CRTE V ENABLED 0                                          |                                                                                        |
|                                                              | CICSC231 CRTP V ENABLED 250                                        | Start date=2007-01-12, Start time=02.05.00, Applid=IYCYZC21, Transaction ID=CRTP       |
|                                                              | CICSC231 C Open                                                    | 🛛 😔 Transaction detail for: 2007-01-12, 02.05.00, IYCYZC21 🗕 🗌                         |
|                                                              | CICSC231 C Open Related                                            | ▼ Overview:                                                                            |
|                                                              | CICSC231 C                                                         |                                                                                        |
|                                                              | CICSC231 C Discard                                                 | Threadsafe: CPU time: Response time: Storage: File usa                                 |
|                                                              | CICSC231 C Enable                                                  |                                                                                        |
|                                                              | CICSC231 C Disable                                                 |                                                                                        |
|                                                              | CICSC231 C Dependencies                                            |                                                                                        |
|                                                              | CICSC231 C                                                         |                                                                                        |
|                                                              | CICSC231 C                                                         | esponse time afe: (averages)                                                           |
|                                                              | CICDC231 CORP V LIVADLED 0 -                                       | orage (s). 0 TCB mode switches (average). 0 DB2 requests. 0 File control requests. 0 M |
|                                                              |                                                                    | e usage ement Time (avg) Count %Overall %F                                             |
|                                                              |                                                                    | PU time Padsafe:                                                                       |
| ] <b>0</b> ¢                                                 |                                                                    | ✓ Satish Tanna (CM 3.1)                                                                |
|                                                              |                                                                    |                                                                                        |

N-

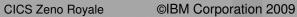

#### **IBM Software Group**

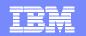

#### Visualizing the summary data

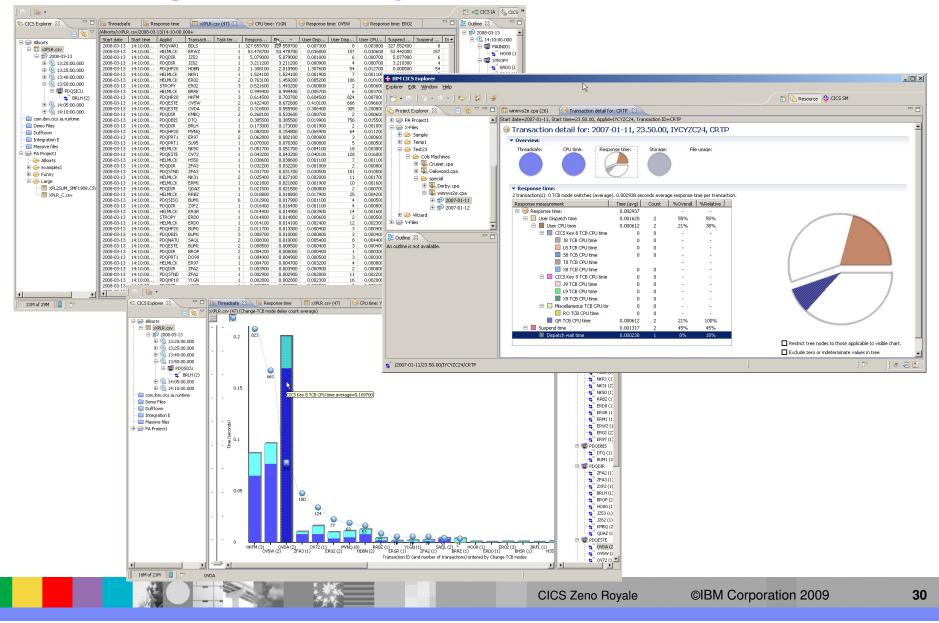

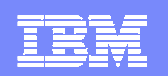

## CICS PA Version 3 Release 1 Highlights

- CICS PA Explorer plug-in updated
- CICS Transaction Server for z/OS Version 4.1 Support
- Statistics Alert Reporting Enhancements
- CICS PA Version 2.1 Enhancements Incorporated
  - Application Grouping
  - Reporting Enhancements
- CICS PA Version 3.1 Product information …
  - Program Product 5655-U87

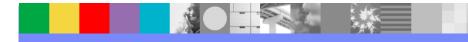

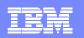

## Summary - CICS Performance Analyzer

- Analyzes SMF records to produce a wide range of reports and extracts
- Extensive Tabular Reports and Extract Data Sets
- Historical Database
  - Trending and Capacity Planning
- ISPF Dialog to build, maintain, and submit reports and extracts
- Graphical view of performance and statistical data via CICS Explorer
- Supports CICS TS, Version 4, Version 3, and Version 2
- Program Product 5697-U87

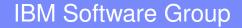

### **CICS Interdependency Analyzer**

**Understand Relationships in your CICS Environment** 

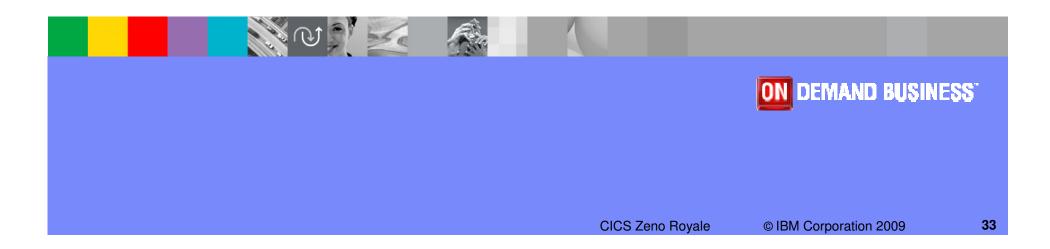

| A DESCRIPTION OF A DESCRIPTION OF A DESC |
|----------------------------------------------------------------------------------------------------|
| The second second second                                                                                                    |
| the second second second second second second second second second second second second second second second se                                                                                                    |
|                                                                                                    |
|                                                                                                    |

## **CICS Interdependency Analyzer**

#### What does it do?

- Real-time capture of CICS application calls (API's,SPI's,Calls)
- Query facilities: Windows / CICS / Batch
- Document application affinities to facilitate Dynamic Transaction Routing
- Identify application programs that are ThreadSafe / Open TCB
- Creates and updates CPSM affinities rules database

#### Benefits

- Automated documentation of CICS applications
- Quickly identify application scope
- Verify the application code via call path tracing
- Automatically maintains CPSM rules
- Makes it easier to maintain, enhance, modify, and redistribute your applications.

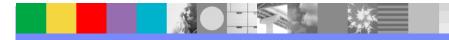

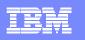

## CICS Interdependency Analyzer for z/OS (CICS IA)

#### Key features

- Captures CICS application relationships:
  - Resources used by a transaction Programs, Files, TSQs, TDQs plus DB2, MQ, IMS plus Web services, Natural and Adabas
  - Transactions with affinities and their type / lifetime
  - Unused resources
  - Sequencing of transactions within an application
  - Command flow shows detailed TCB switching within a transaction
- Relationship data loaded onto a DB2 data base or UDB
- CICS Explorer plug-in integrates with CICS runtime and other tools

#### **CICS** support

CICS Transaction Server for z/OS, V3 and V4

#### New in CICS IA V3.1 (Sept 2009)

- •Supports all new and updated CICS TS V4.1 resources, including Events, Atom feeds, Bundles, XML mappings, etc
- •Fully supported plug-in for the CICS Explorer
- Command Flow feature
- •Natural program interactions and ADABAS usage
- •Migration queries for CICS TS V4.1.
- •Collect Affinity and Dependency data at the same time
- •Change collector options dynamically

#### **IBM Software Group**

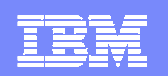

#### CICS IA Architecture (Collector structure)

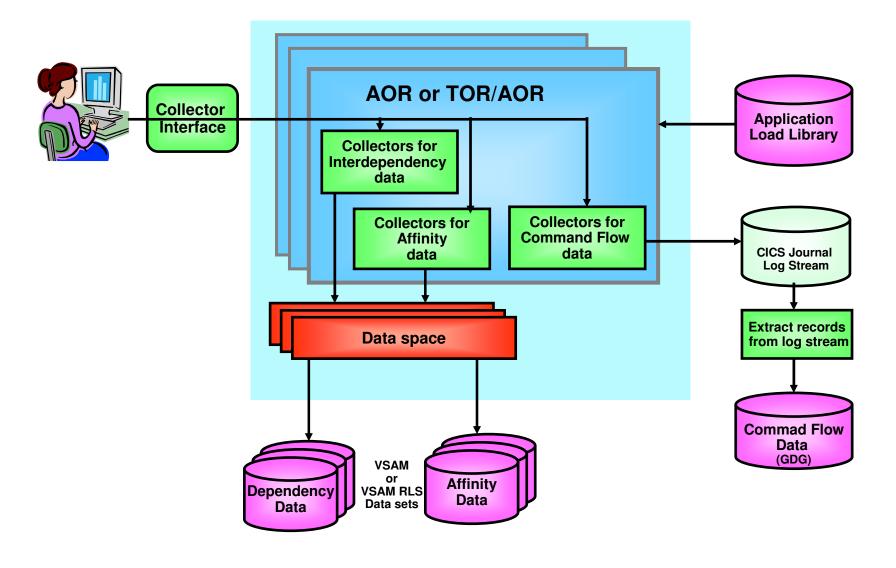

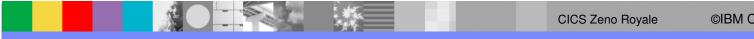

|   | <u> </u> |  |
|---|----------|--|
| _ |          |  |
|   |          |  |
|   |          |  |
|   |          |  |
|   |          |  |

### CICS IA Architecture (Reporting Structure)

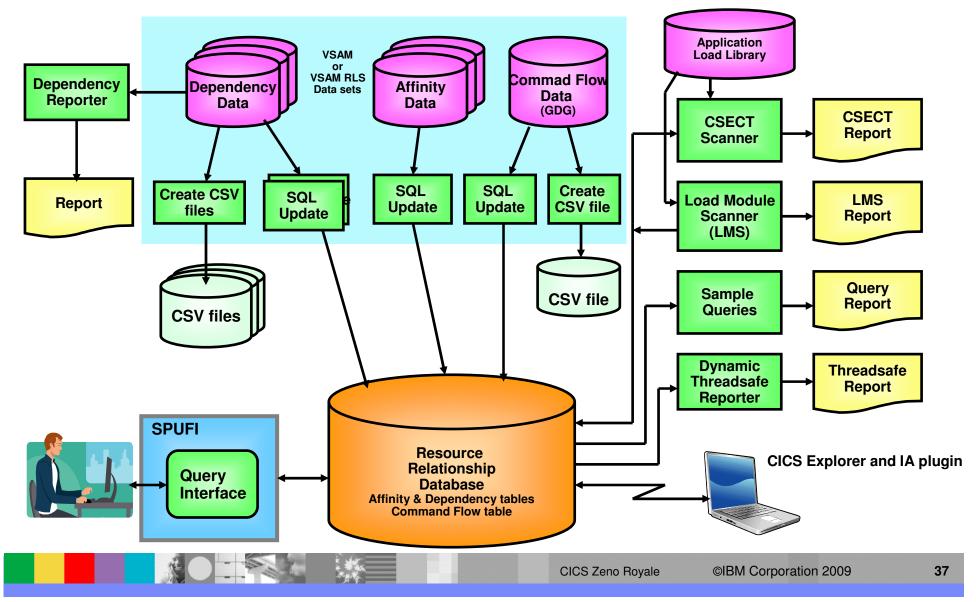

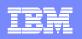

## CICS IA – Business Value

#### • Understand active application inventory quickly and efficiently

- Understand cross-system applications and dependencies
- Know the resource topology within a particular CICS region
- Understand the where and how resources are used
- Know the last time a particular resource was used

### Maintain or enhance applications more quickly and efficiently

- Identify the scope of a change
- What resources that are affected directly and indirectly
  - Transactions, programs, data elements: files, queues, screens, ...
- What to change, what to build, what to test, what needs to be communicated to roles involved
- Look across boundaries, including shared data

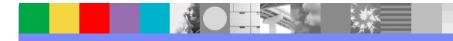

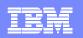

### **CICS IA Key Features**

- Affinity Analysis Support
- Web Services Support
- Application Migration Support
- Application Performance Support Threadsafe
- Support for Software AG's Natural
- Command Flow
- IA Explorer

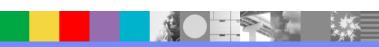

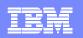

### **CICS IA Explorer Architecture**

CICS IA **Explorer** is a stand alone PC application that includes an Eclipse Rich Client platform and Java Runtime Environment. Saved queries and query results are stored locally on the PC

CICS IA **Collector** runs in regions and writes data about Interactions between Transactions, Programs and other resources to DB2 tables

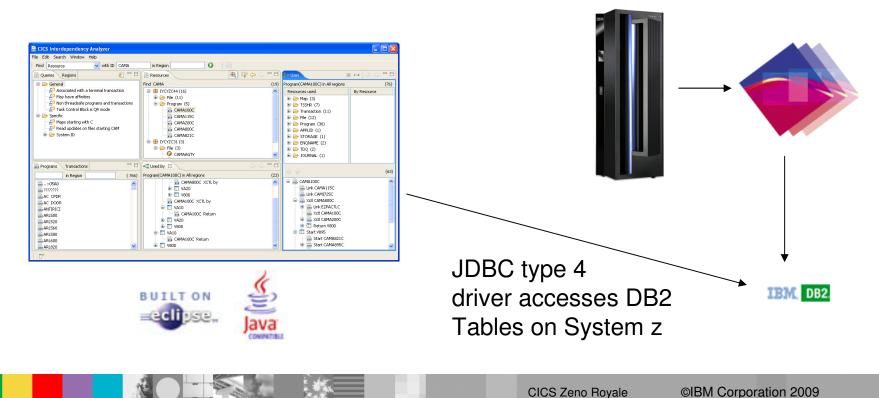

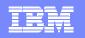

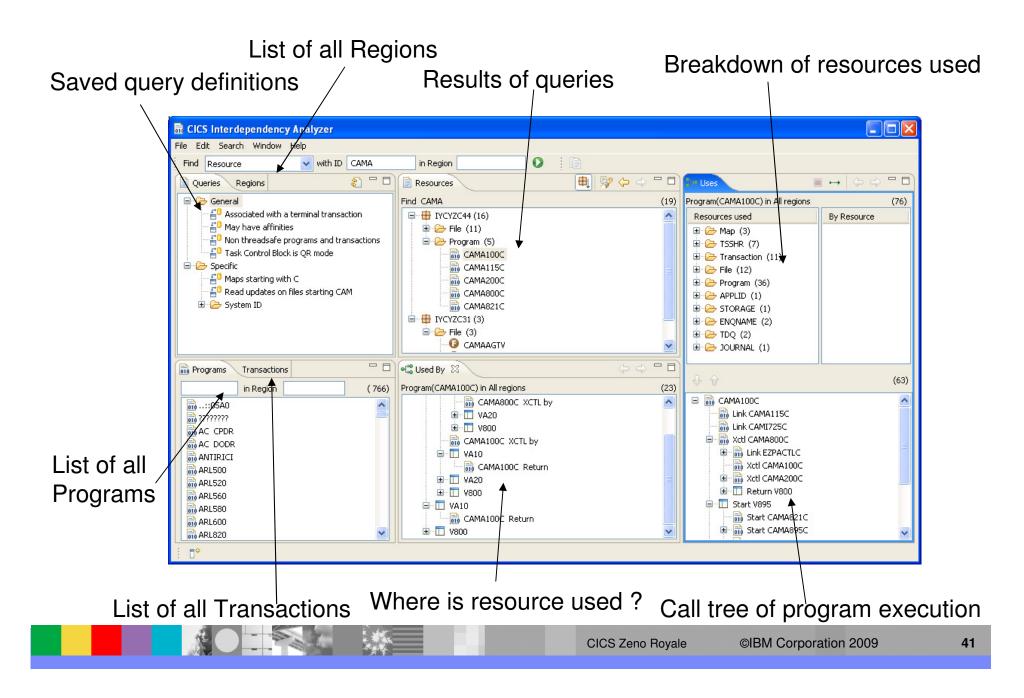

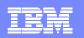

#### IBM Software Group

### **Commands Monitored by CICS IA for Affinities**

**CICS Commands** 

Inter Transaction Affinities :-ENQ, DEQ READQ TS, WRITEQ TS, DELETEQ TS LOAD HOLD, RELEASE RETRIEVE WAIT, START ADDRESS CWA GETMAIN SHARED, FREEMAIN LOAD, FREEMAIN CANCEL, DELAY, POST, START.

Transaction System Affinities :-INQ, SET, ENABLE, DISABLE, EXTRACT, COLLECT STATS PERFORM, DISCARD, CREATE, RESYNC CICS BTS BROWSE WAITCICS, WAIT EVENTS, WAIT EXTERNAL.

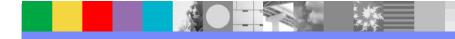

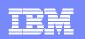

# The Affinity Reporter - example output (ENQ/DEQ)

|                       |                  |                  |              | (CIU) - Version :<br>LID: IYCYZC41 - 1 | 210 – Page: 5<br>ENQ/DEQ |           |          |
|-----------------------|------------------|------------------|--------------|----------------------------------------|--------------------------|-----------|----------|
| Trangroup<br>Affinity |                  | 0000001<br>Al (V | Jorsened fro | m USERID )                             |                          |           |          |
| Resource              |                  | EM<br>ENQTL '    | (C3C1D4      | C5D5D8E3D3)                            |                          |           |          |
| 2                     | : 8<br>Program   | Offset           | Usage        | Command                                | Terminal                 | CBTS Task | Link3270 |
| V800                  | EZPACTLC         | 00002074         | 1            | ENQ NAME                               | Yes                      | No        | No       |
| V800                  | EZPACTLC         | 000020A0         | 1            | DEQ NAME                               | Yes                      | No        | No       |
|                       |                  | sactions         | : 1          |                                        |                          |           |          |
|                       | Total Prog       |                  | : 1          |                                        |                          |           |          |
| Trangroup<br>Affinity |                  |                  |              |                                        |                          |           |          |
| _                     | : Back<br>: SYST |                  |              |                                        |                          |           |          |
|                       |                  | 00205'           | (D5D8F2)     | F0F0F2F0F5)                            |                          |           |          |
| Length                |                  |                  |              |                                        |                          |           |          |
| Tranid                | Program          | Offset           | Usage        | Command                                | Terminal                 | CBTS Task | Link3270 |
| V200                  | CAMT200C         | 00002AB4         | 8            | ENQ NAME                               | No                       | <br>No    | No       |
|                       |                  |                  |              |                                        |                          |           |          |

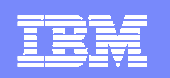

# The Affinity Reporter - example output (TSQs)

| Trangrou | р : TS.00 | 000001   |             |                     |             |           |          |
|----------|-----------|----------|-------------|---------------------|-------------|-----------|----------|
| Affinity | : LUNAM   | 1E       |             |                     |             |           |          |
| Lifetime | : SYSTE   | M (W     | orsened fro | om LOGON )          |             |           |          |
| Queue    | : CAMTO   | CORS     | (C3C1       | LD4E3C3D6D9E2404040 | 4040404040) |           |          |
| Recovera | ble : No  | ( A)     | UX )        |                     |             |           |          |
| Terminal | Id : TC49 | (E.      | 3C3F4F9)    |                     |             |           |          |
| Tranid   | Program   | Offset   | Usage       | Command             | Terminal    | CBTS Task | Link3270 |
|          |           |          |             |                     |             |           |          |
| VA10     | CAMI725C  | 000014E8 | 10          | READQ TS            | Yes         | No        | No       |
| VA20     | CAMI725C  | 000014E8 | 1           | READQ TS            | Yes         | No        | No       |
| VA90     | CAMI710C  | 0000B380 | 1           | READQ TS            | Yes         | No        | No       |
| VA90     | CAMI715C  | 000053F8 | 1           | READQ TS            | Yes         | No        | No       |
| VA90     | CAMI720C  | 00003C40 | 5           | READQ TS            | Yes         | No        | No       |
| V800     | CAMI725C  | 000014E8 | 2           | READQ TS            | Yes         | No        | No       |
| V800     | EZPACTLC  | 000009D8 | 1           | READQ TS            | Yes         | No        | No       |
| V800     | EZPACTLC  | 00000B32 | 1           | WRITEQ TS           | Yes         | No        | No       |
| V800     | EZPACTLC  | 00000BD0 | 1           | READQ TS            | Yes         | No        | No       |
| V800     | EZPACTLC  | 00000C2E | 1           | READQ TS            | Yes         | No        | No       |
| V884     | CAMA884C  | 00000CA2 | 2           | READO TS            | No          | No        | No       |

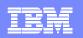

### **The Affinity Builder - example output**

```
* HEADER APPLID (BUILDER ) SAVEDATE (20050426) SAVETIME (132144 );
* Generated by CICS IA Transaction Affinities (Builder) on 2005/04/27
* Note: Suitable for input to CICSPlex SM
* REMOVE TRANGRP NAME (CTSAGRP );
CREATE TRANGRP NAME (CTSAGRP ) AFFINITY (GLOBAL ) AFFLIFE (SYSTEM
               MATCH(LUNAME) STATE(ACTIVE);
  CREATE DTRINGRP TRANGRP (CTSAGRP ) TRANID (CTSA);
  CREATE DTRINGRP TRANGRP (CTSAGRP ) TRANID (CTST);
  CREATE DTRINGRP TRANGRP (CTSAGRP ) TRANID (TSTA);
* REMOVE TRANGRP NAME (CTSDGRP );
CREATE TRANGRP NAME (CTSDGRP ) AFFINITY (GLOBAL ) AFFLIFE (SYSTEM
               MATCH(LUNAME) STATE(ACTIVE);
  CREATE DTRINGRP TRANGRP (CTSDGRP ) TRANID (CTSD);
*
* REMOVE TRANGRP NAME (CTSEGRP );
CREATE TRANGRP NAME (CTSEGRP ) AFFINITY (GLOBAL ) AFFLIFE (SYSTEM
               MATCH(LUNAME) STATE(ACTIVE);
 CREATE DTRINGRP TRANGRP(CTSEGRP ) TRANID(CTSE);
```

**CICS** Zeno Royale

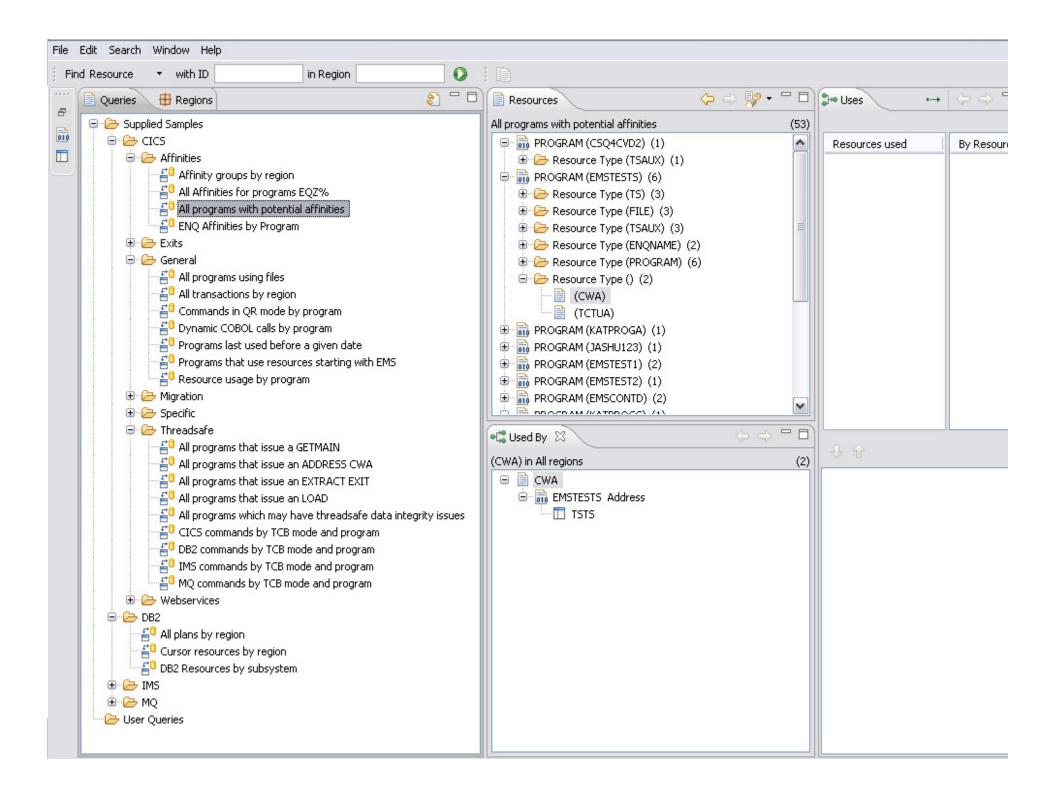

### Web Services support

- Detection of a Web service requester
  - Captured in table CIU\_CICS\_DATA
- Captured Web service resources information
  - When the CICS Resource Option 'Web Services' is set to 'D'
  - Captured in the table CIU\_WEBSERV\_DETAIL
- Sample queries help identify candidate Web services programs
  - Program does not contain any CICS presentation logic (contains only business logic)
  - Program is linked using a COMMAREA or CHANNEL
- Detection of a Web service provider
  - Captured at a Captured when
    - the application issues EXEC CICS INVOKE WEBSERVICE command
    - and CICS Resource Option 'Web Services' is set to 'Y' or 'D'
    - new CICS TS GLUE to be provided via service channel
  - Data captured will be the same as for a requester.

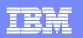

### Web Services support

- CICS IA captures these CICS presentation commands :
  - BMS commands
    - EXEC CICS PURGE MAP
    - EXEC CICS RECEIVE MAP
    - EXEC CICS SEND MAP
    - EXEC CICS SEND TEXT
  - Presentation commands
    - EXEC CICS ADDRESS TCTUA
    - EXEC CICS ASSIGN SCRNWD
    - EXEC CICS ASSIGN SCRNHT
    - EXEC CICS ASSIGN EXTDS
    - EXEC CICS ASSIGN COLOR
    - EXEC CICS ASSIGN PS
    - EXEC CICS ASSIGN HILIGHT
    - EXEC CICS ASSIGN SYSID
    - EXEC CICS ASSIGN MAPLINE
    - EXEC CICS ASSIGN MAPCOLUMN
    - EXEC CICS ASSIGN MAPHEIGHT
    - EXEC CICS ASSIGN MAPWIDT
    - EXEC CICS ASSIGN APLTEXT
    - EXEC CICS ASSIGN TEXTKYBD

- EXEC CICS ASSIGN APLKYBD
- EXEC CICS ASSIGN TEXTPRINT
- EXEC CICS ASSIGN DEFSCRNWD
- EXEC CICS ASSIGN DEFSCRNHT
- EXEC CICS ASSIGN ALTSCRNWD
- EXEC CICS ASSIGN DS3270
- EXEC CICS ASSIGN ALTSCRNHT
- EXEC CICS ISSUE COPY
- EXEC CICS ISSUE PASS
- EXEC CICS ISSUE RESET
- EXEC CICS SIGNOFF
- EXEC CICS SIGNON
- Commands where CONVID option is NOT present
  - EXEC CICS CONVERSE
  - EXEC CICS EXTRACT PROCESS
  - EXEC CICS ISSUE ABEND
  - EXEC CICS ISSUE CONFIRMATION
  - EXEC CICS ISSUE SIGNAL
  - EXEC CICS ISSUE ERROR
  - EXEC CICS ISSUE DISCONNECT
  - EXEC CICS RECEIVE
  - EXEC CICS SEND

#### 🔆 IBM CICS Explorer

\_ 2 ×

Explorer Edit Search Window Help

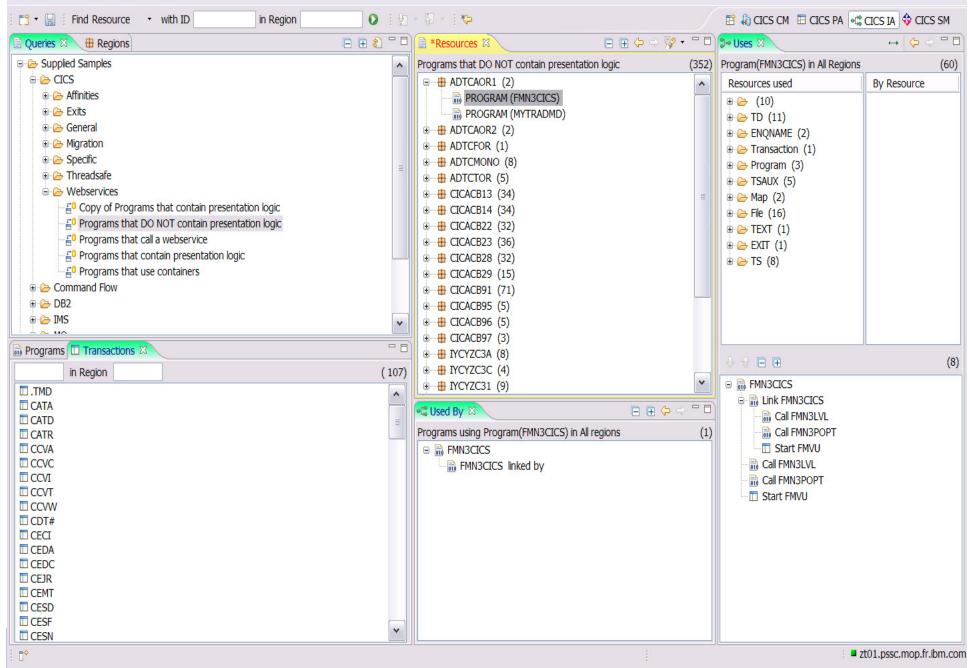

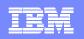

# **Application Migration Support**

- Assist users in selecting which applications need testing during the migration from one CICS TS release to another
- Done by identifying
  - programs that include APIs or SPIs that have changed
  - Exits routines used in the CICS region
- CICS IA provides sample SQL queries that help identify
  - Obsolete commands and options
  - Changes to File control API's
  - Changes to Program API's
  - Changes to SPI commands and options for:
    - Programs
    - Transactions
    - Files
    - CORBA
    - TCP/IP

- Web services
- Pipelines
- JVM's
- Doc Templates

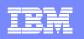

### **Application Migration support**

- Sample queries for the different migration combinations.
  - **CIUM1332 Migration from TS 1.3 to TS 3.2**
  - CIUM2231 Migration from TS 2.2 to TS 3.1
  - CIUM2232 Migration from TS 2.2 to TS 3.2
  - CIUM2331 Migration from TS 2.3 to TS 3.1
  - CIUM2332 Migration from TS 2.3 to TS 3.2
  - CIUM3132 Migration from TS 3.1 to TS 3.2
- Processes for evaluating applications to migrate
  - Collect data for applications in TS version to be migrated.
  - Run SQL queries to identify those application that may need changing
  - Evaluation and/or change application
  - Test on new TS version.

#### 🔆 IBM CICS Explorer

Explorer Edit Search Window Help

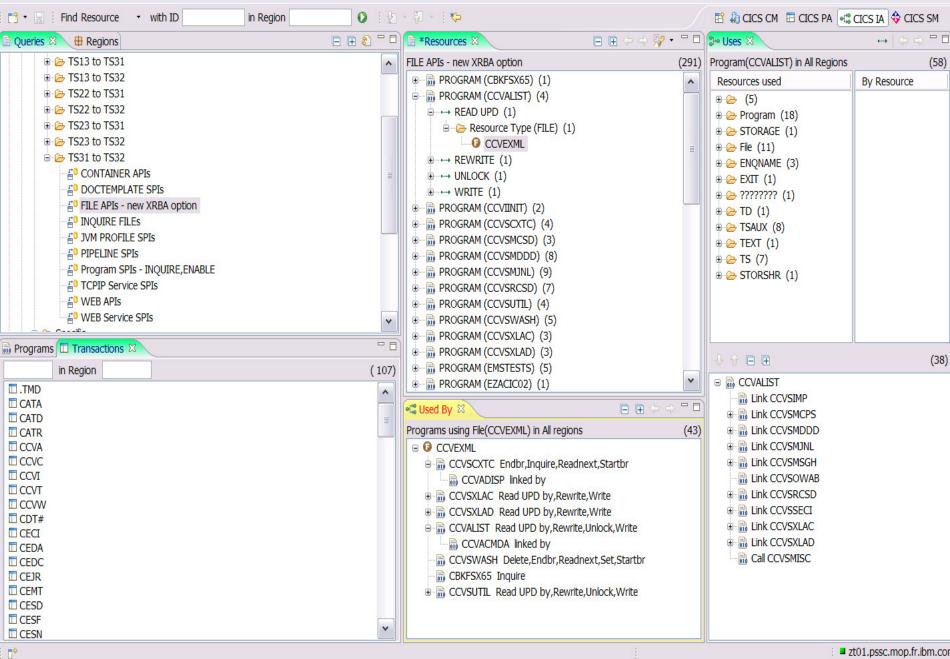

zt01.pssc.mop.fr.ibm.com

\_ 7 ×

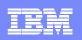

### Application performance support

- Support to identify the thread-safe aspect of your program inventory
- Limit the number of TCB swaps to the quasi-reentrant task control block. Saving as much as 15% in processor usage.
- How do you find which programs would benefit from being made Threadsafe?
  - CICS documents which EXEC CICS commands are threadsafe.
    - API and SPI Programming Ref guides
  - > Those identified as thread safe do not cause a TCB swap.
  - Using as many of these threadsafe commands will increase performance.
  - Programs that are threadsafe can be defined to CICS with CONCURRENCY(THREADSAFE) or API(OPENAPI)

### Command Flow Feature

Track commands in chronological sequence to see exactly where TCB switching occurs

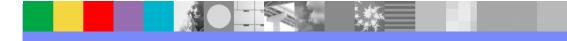

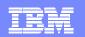

### Threadsafe Dynamic Analysis report

|                                                                 | Y ANALYZER VERSION 2.2<br>lysis – THREADSAFE DET                                                                                                    |                                                                                  | CICS TS                                                                         |                 | 2007/10/03:14.01.34                                                                                                    | PAGE              |
|-----------------------------------------------------------------|----------------------------------------------------------------------------------------------------|----------------------------------------------------------------------------------|---------------------------------------------------------------------------------|-----------------|----------------------------------------------------------------------------------------------------|-------------------|
| Report options:<br>PROGRAMNAME=*                                | REGIONNAME=*                                                                                                    | CICSLEVEL=                                                                       | REPORT=DETAIL                                                                   | LINESPERPAGE=6  | 50                                                                                                    |                   |
| 'Non-Threadsafe'<br>'Indeterminate Th<br>'Dynamic calls' a<br>a | s are EXEC CALLS comma<br>calls are EXEC CALLS c<br>readsafe' calls are EX<br>re calls to modules at<br>s the calling program.<br>itor calls' are EXEC C | commands that caus<br>EC CALLS commands<br>execution time.<br>EICS commands that | se a TCB swap.<br>s where it cannot<br>Programs that are<br>t need to be invest | called dynamica | the call causes a TCB sway<br>ally take on the same envir<br>because they may prevent yo<br>RESS CWA, EXTRACT EXIT, GE | onment<br>ou from |
|                                                                 |                                                                                                    |                                                                                  |                                                                                 |                 |                                                                                                    |                   |
|                                                                 |                                                                                                    |                                                                                  | CIC                                                                             | S Zeno Royale   | ©IBM Corporation 2009                                                                                                  | 54                |

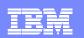

### Threadsafe Dynamic Analysis report - Summary

| 3            |            |                  | ER VERSION 2.<br>THREADSAFE SU | 2.0<br>MMARY LISTIN | G FOR | CICS TS            | 5 3.2 | 2           |             |            | 2007/10/19:11            | .50.59   | PAGE |
|--------------|------------|------------------|--------------------------------|---------------------|-------|--------------------|-------|-------------|-------------|------------|--------------------------|----------|------|
| APPLID       | Program    | Linkedit<br>Date | Execution<br>Key               | Concurrency         | APIS  |                    | -     | CICS<br>Rel | LIB Datase  | et Name    |                          |          |      |
|              |            |                  |                                | QUASIRENT<br>fe:    |       |                    |       |             |             |            | Indeterminate            | Threads  | afe: |
| 0            |            |                  |                                | .s :                |       | MQ call            |       |             |             |            | IMS calls:               |          |      |
|              |            |                  | - USER                         | Calls:<br>QUASIRENT | CICS  | API ACTI           | IVE   | 0650        | CICSIAD. TH | ST.LOADLIB |                          |          |      |
| Total (<br>) | CICS calls | :                |                                | s:                  |       | Non-Thr<br>MQ call |       | safe:       |             |            | Indeterminate IMS calls: | Threadsa | afe: |
| 0            |            |                  | Dynamic                        | Calls:              | 0     | Threads            | afe   | Inhibi      | tor calls:  | 5          |                          |          |      |
|              |            |                  |                                |                     |       |                    |       |             |             |            |                          |          |      |
|              |            |                  |                                |                     |       |                    |       |             |             |            |                          |          |      |
|              |            |                  |                                |                     |       |                    |       |             |             |            |                          |          |      |

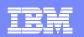

### Threadsafe Dynamic Analysis report

|              | ERDEPENDE  | NCY A | NALYZER            | VERSION 2.                          | 2.0      |       |                |                                              |      |               |        | 200                  | 7/10/19:1                   | 2.22.05 | PZ        | AGE    |
|--------------|------------|-------|--------------------|-------------------------------------|----------|-------|----------------|----------------------------------------------|------|---------------|--------|----------------------|-----------------------------|---------|-----------|--------|
| 3<br>Program | Dynamic An | nalys | is - THR           | EADSAFE DE                          | TAIL LIS | STING | FOR CIO        | CS TS 3.2                                    |      |               |        |                      |                             |         |           |        |
| APPLID       | Program    |       | kedit :<br>ate     | Execution<br>Key                    | Concur   | rency | APIST          | Storage<br>Protect                           |      | LIB Dataset N | ame    |                      |                             | _       |           |        |
| Threadsa     | fo         | CMD   | Functio            | n                                   |          | Туре  | I              | Resource                                     |      |               | Off    | set                  | Program                     | Use     |           |        |
| Inreausa     | 16         | Туре  |                    |                                     |          |       |                |                                              |      |               |        |                      | Length                      | Count   |           |        |
|              |            |       |                    |                                     |          |       |                |                                              |      |               |        |                      |                             |         |           |        |
| IYDZZ328     | EMSTESTS   |       | ADDRESS            |                                     | QUASIRI  | ENT ( |                | I ACTIVE<br>CWA                              | 0650 | CICSIAD.TEST. | LOADLI | B<br>E76             | 3380                        |         | 1         | Y      |
|              |            |       | ADDRESS<br>ADDRESS |                                     |          |       |                | ICTUA<br>ICTUA                               |      |               |        | E76<br>1152          |                             |         | 1<br>1    | Y<br>Y |
|              |            | CICS  | DEFINE<br>DELETE   |                                     |          | COUNT | ER 1           | TESTDCOUN<br>TESTCOUNT                       | ER   |               |        | 1BE0<br>1F2C<br>1F78 | 3380                        |         | 1<br>1    | N<br>N |
| Total C      | ICS calls  |       | DELETE<br>64       | Threadsaf<br>DB2 calls<br>Dynamic C | e:<br>:  |       | 34 Nor<br>0 MQ | TESTDCOUN<br>n-Threads<br>calls:<br>ceadsafe | afe: | or calls (*): |        | Inde                 | 3380<br>terminate<br>calls: |         | 1<br>afe: | N      |
|              |            |       |                    |                                     |          |       |                |                                              |      |               |        |                      |                             |         |           |        |
|              |            |       |                    |                                     |          |       |                |                                              |      |               |        |                      |                             |         |           |        |
|              |            |       |                    |                                     |          |       |                |                                              |      |               |        |                      |                             |         |           |        |
|              |            |       |                    |                                     |          |       |                |                                              |      |               |        |                      |                             |         |           |        |

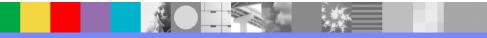

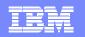

### Use IA Explorer to help with Threadsafe analysis

| ile Edit Search Window Help                                                                                                    |                                                                                                    |
|----------------------------------------------------------------------------------------------------|----------------------------------------------------------------------------------------------------|
| Find Resource • with ID in Region                                                                                                    |                                                                                                    |
| 🖹 Queries 🛛 🤀 Regions 🛛 👘 🖏 🖓 🖓                                                                                                    | Resources                                                                                                    |
| Queries       Image Regions         Queries       Image Regions         Supplied Samples       Image Regions         Image CICS       Image Regions         Image Regions       Image Regions         Image Regions | All programs which may have threadsafe dat<br>PROGRAM (EQZ1SET) (1)<br>PROGRAM (EQZ1RCV) (1)<br>PROGRAM (EQZ3ACTL) (1)<br>PROGRAM (EQZ1INIT) (1)<br>PROGRAM (EQZ1INIT) (1)<br>PROGRAM (EQZ1SWCH) (1)<br>PROGRAM (EQZ1SWCH) (1)<br>PROGRAM (EQZ1IDEN) (1)<br>PROGRAM (EQZ3SWCF) (1)<br>PROGRAM (EQZ3SWCF) (1)<br>PROGRAM (EQZ3SUBS) (1)<br>PROGRAM (EQZ3SUBS) (1)<br>PROGRAM (EQZ4SIME) (1)<br>PROGRAM (EQZ4SIME) (1)<br>PROGRAM (EHDRIVER) (1)<br>PROGRAM (EHDRIVER) (1)<br>PROGRAM (EQZ1MONS) (1) |
| <ul> <li>Webservices</li> <li>DB2</li> <li>IMS</li> <li>MQ</li> <li>User Queries</li> <li>DB2 Tables by Transaction</li> <li>DB2 Tables by DB2 Table</li> <li>EHDRIVER resources</li> <li>Mass Mutal Exec test</li> <li>Programs Using Files</li> </ul>                                                                                                    | <ul> <li>PROGRAM (EQZ1REL) (1)</li> <li>PROGRAM (EZPACTLC) (2)</li> <li>PROGRAM (DRIVERP) (1)</li> <li>PROGRAM (CAMA895C) (2)</li> <li>PROGRAM (EQZ3SSUP) (1)</li> <li>PROGRAM (EQZ1MON) (1)</li> <li>PROGRAM (CBKCMNDS) (1)</li> <li>PROGRAM (EQZ1IPGV) (1)</li> <li>PROGRAM (EQZ5TINT) (1)</li> <li>PROGRAM (CBKCSRSC) (1)</li> </ul>                                                                                                    |

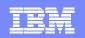

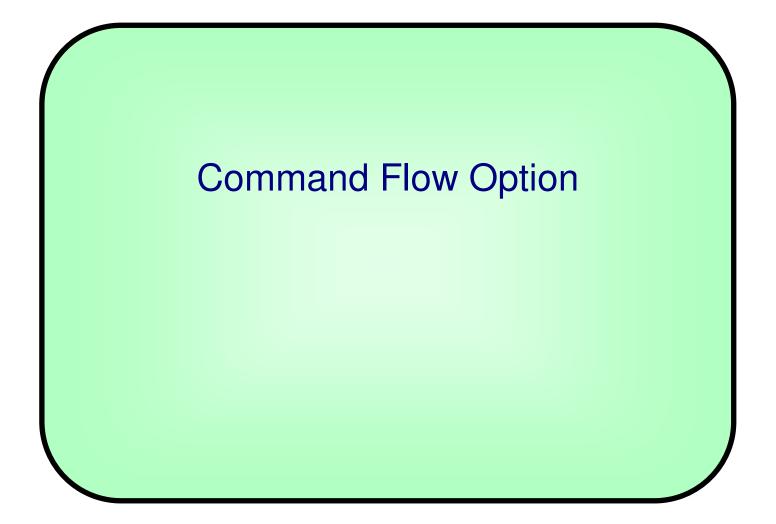

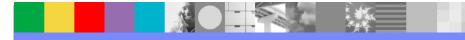

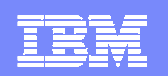

#### Command Flow option structure

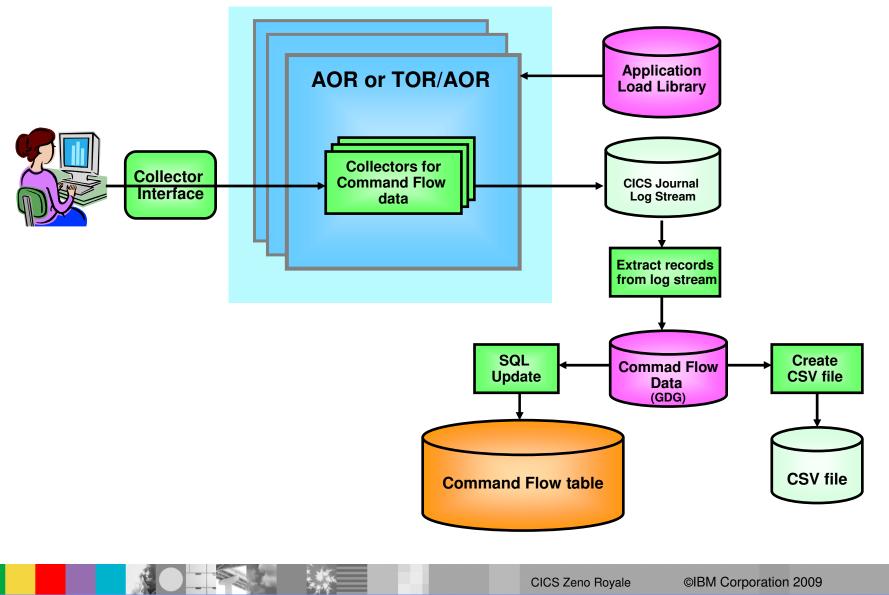

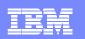

### Command Flow

| n Programs                                                                   | Transactions 🛛                                                                                                    |       |
|------------------------------------------------------------------------------|----------------------------------------------------------------------------------------------------|-------|
| *                                                                            | in Region 🔻                                                                                                    | ( 54) |
| MAIL<br>N424<br>OE1<br>OE2<br>OE4<br>OE5<br>PA2<br>PS3<br>SC2<br>SC6<br>SOS7 | Show Command Flow runs<br>Show Tasks<br>Used By Programs<br>Used By Transactions<br>Uses Resources<br>Performance history<br>Show View<br>Asset details |       |

# Show collected Command Flow runs for a Transaction

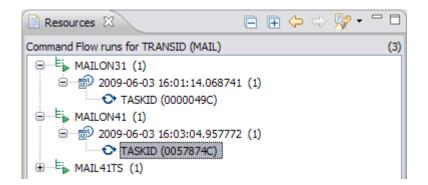

### Select which task you are interested in

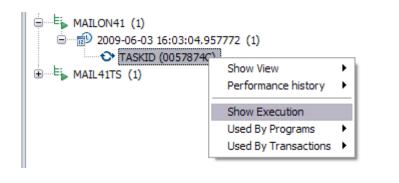

### Show the execution of that task

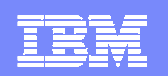

# **Command Flow Continued...**

| ASKID(0057874C) under TRANSID (M | IAIL)             |                   |    |
|----------------------------------|-------------------|-------------------|----|
| TCB Modes Used                   | TCB Mode          | Switches          |    |
| 🕀 🗁 QR (84)                      | 🕀 🗁 QR            | (11)              |    |
| ⊞~ 🧀 L8 (15)                     | ⊞~ <b>(</b> )~ L8 | (11)              |    |
|                                  | 1                 | Total commands:   | 99 |
|                                  | TCB Mode          | Previous TCB Mode | ^  |
| 🗏 🌆 MAIL                         |                   |                   |    |
| TST4CVD1                         |                   |                   |    |
| Start of transaction             | QR                | QR                |    |
| 🗉 🔜 DFHPGADX                     |                   |                   |    |
| TST4CVD1                         |                   |                   |    |
| 🗉 🔜 DFHPGADX                     |                   |                   |    |
| 🗉 👼 TST4CVD1                     |                   |                   |    |
| DFHPGADX                         |                   |                   |    |
| 🗉 👼 TST4CVD4                     |                   |                   |    |
| TST4CVD1                         |                   |                   |    |
| DFHPGADX                         |                   |                   |    |
| 🗉 🔜 TST4CVD2                     |                   |                   |    |
| DFHPGADX                         |                   |                   |    |
| 🗉 🚠 TST4CVD3                     |                   |                   |    |
| 🗉 🔜 TST4CVD2                     |                   |                   |    |
|                                  |                   |                   |    |
| 🗉 🚋 TST4CVD3                     |                   |                   |    |
|                                  |                   |                   |    |

Displays commands in time order alongside summary of TCB Modes used and any TCB mode switches

|           |                              |           | Total commands    | 99 |
|-----------|------------------------------|-----------|-------------------|----|
|           |                              | TCB Mode  | Previous TCB Mode | ^  |
|           | 🖃 👼 TST4CVD2                 |           |                   |    |
|           | 🔶 📄 Getmain STORAGE_A        | QR        | QR                |    |
|           | Ignore                       | QR        | QR                |    |
|           |                              | QR        | QR                |    |
|           | Get CSQ4SAMP.MAIL            |           | QR                |    |
| Command   |                              | QR        | L8                |    |
| with non- | Get CSQ4SAMP.MAIL            |           | QR                |    |
|           | Writeq MAILTC55              | QR        | L8<br>QR          |    |
| zero      |                              | QR        | L8                | -  |
|           | Set CSQ4SAMP.MAIL            | -         | OR                | -  |
| response  |                              | OR        | L8                | ≣  |
| •         | Get CSQ45AMP MAIL            | L8        | QR                |    |
| code      | 📑 Ignore                     | QR        | L8                |    |
| decorated | 📑 Readq MAILTC55             | QR        | QR                |    |
| uecorateu | Us Reduction                 | QR        | QR                |    |
| with      |                              | QR        | QR                |    |
| · · ·     | Readq MAILTC55               | QR        | QR                | ~  |
| warning.  | RESP=0000002C RESP2=00000000 | <u>nn</u> |                   |    |
| Codes     | TCB N                        | /lode     | switches          | 3  |
| shown on  | decora                       | ated      | with red a        | 3V |
| selection | arrow                        |           |                   |    |
|           | CICS Zeno Royale ©IBM        | l Corpora | ation 2009        |    |

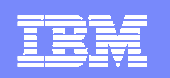

### Command Flow Continued...

| 🗝 Uses 🕒 E 🖕 Command F                                                                                                    | Flow 🔀                                                                                                    |                                                                      | (                                                                                      |       |
|----------------------------------------------------------------------------------------------------|----------------------------------------------------------------------------------------------------|----------------------------------------------------------------------|----------------------------------------------------------------------------------------|-------|
| ASKID(0058481C) under                                                                                                    | TRANSID (MAIL)                                                                                                    |                                                                      |                                                                                        |       |
| TCB Modes Used                                                                                                    | TCB Mode Switches                                                                                                    |                                                                      |                                                                                        |       |
| ⊕… 🗁 QR (63)<br>⊕… 🗁 L8 (24)                                                                                                    |                                                                                                    |                                                                      |                                                                                        |       |
|                                                                                                    | Cose CSQ4SAMP.     Get CSQ4SAMP.M     Get CSQ4SAMP.M     Get CSQ4SAMP.M     Get CSQ4SAMP.M     Close CSQ4SAMP     L8 (6)           | E_ADDRESS=<br>IAILMGR.JAMI<br>IAILMGR.JAMI                           | 13C096C8<br>ESE<br>ESE                                                                 |       |
|                                                                                                    |                                                                                                    |                                                                      | Total command                                                                          | s: 87 |
|                                                                                                    |                                                                                                    | TCB Mode                                                             | Previous TCB Mo                                                                        | de 木  |
|                                                                                                    |                                                                                                    | TCB Mode                                                             | -                                                                                      | de 🔨  |
| 😪 Open                                                                                                    |                                                                                                    | L8                                                                   | QR                                                                                     | de 🔨  |
| 🙄 — — — — — — — — — — — — — — — — — — —                                                                                                    | 04SAMP,MAILMGR, JAMESE                                                                                                    |                                                                      | 0-                                                                                     | de 🔨  |
| Close                                                                                                    | Q4SAMP.MAILMGR.JAMESE                                                                                                    | L8<br>L8<br>L8                                                       | QR<br>L8                                                                               | de ^  |
| Close<br>Close<br>Open CS                                                                                                    | Q4VD1                                                                                                    | L8<br>L8<br>L8<br>QR                                                 | QR<br>L8<br>L8<br>L8                                                                   | de ^  |
| Close                                                                                                    | Q4VD1                                                                                                    | L8<br>L8<br>L8                                                       | QR<br>L8<br>L8                                                                         | de ^  |
| Close<br>Close<br>Close<br>Close<br>Close<br>Send CSC<br>Receive<br>E<br>TST4CVD4                                                                                                    | Q4VD1                                                                                                    | L8<br>L8<br>L8<br>QR                                                 | QR<br>L8<br>L8<br>L8                                                                   | de ^  |
| Close<br>Close<br>Close<br>Close<br>Close<br>Send CSC<br>Receive<br>E<br>TST4CVD4                                                                                                    | Q4VD1<br>CSQ4VD1                                                                                                    | L8<br>L8<br>L8<br>QR<br>QR                                           | QR<br>L8<br>L8<br>L8<br>QR                                                             |       |
| Close<br>Close<br>Close<br>Close<br>Send CS<br>Receive<br>TST4CVD4                                                                                                    | Q4VD1<br>CSQ4VD1<br>STORAGE_ADDRESS=13C096C8                                                                                       | L8<br>L8<br>QR<br>QR<br>QR                                           | QR<br>L8<br>L8<br>L8<br>QR<br>QR                                                       |       |
| Close<br>Close<br>Close<br>Close<br>Close<br>Send CS<br>Receive<br>TST4CVD4<br>Common<br>Getmain                                                                                                    | Q4VD1<br>CSQ4VD1<br>STORAGE_ADDRESS=13C096C8<br>Q4VD4                                                                              | L8<br>L8<br>QR<br>QR<br>QR<br>QR<br>QR                               | QR<br>L8<br>L8<br>L8<br>QR<br>QR<br>QR<br>QR                                           |       |
| Close<br>Close<br>Close | Q4VD1<br>CSQ4VD1<br>STORAGE_ADDRESS=13C096C8<br>Q4VD4                                                                              | L8<br>L8<br>QR<br>QR<br>QR<br>QR<br>QR<br>QR<br>QR<br>QR             | QR<br>L8<br>L8<br>L8<br>QR<br>QR<br>QR<br>QR<br>QR<br>QR                               |       |
| Close<br>Close<br>Close<br>Close<br>Close<br>Send CS<br>Receive<br>Close<br>Send CS<br>Close<br>Close    | Q4VD1<br>CSQ4VD1<br>STORAGE_ADDRESS=13C096C8<br>Q4VD4<br>CSQ4VD4<br>Q4SAMP.MAILMGR.JAMESE.JAMESE<br>Q4SAMP.MAILMGR.JAMESE          | L8<br>L8<br>QR<br>QR<br>QR<br>QR<br>QR<br>QR<br>QR<br>QR             | QR<br>L8<br>L8<br>QR<br>QR<br>QR<br>QR<br>QR<br>QR<br>QR<br>QR<br>QR                   |       |
| Close<br>Close<br>Close | Q4VD1<br>CSQ4VD1<br>STORAGE_ADDRESS=13C096C8<br>Q4VD4<br>CSQ4VD4<br>Q4SAMP.MAILMGR.JAMESE.JAMESE<br>Q4SAMP.MAILMGR.JAMESE<br>Q4VD4 | L8<br>L8<br>L8<br>QR<br>QR<br>QR<br>QR<br>QR<br>QR<br>QR<br>QR<br>L8 | QR<br>L8<br>L8<br>QR<br>QR<br>QR<br>QR<br>QR<br>QR<br>QR<br>QR<br>QR<br>QR             |       |
| Close<br>Close<br>Close<br>Close<br>Close<br>Send CSC<br>Receive<br>Close<br>Send CSC<br>Close<br>Close<br>Clos   | Q4VD1<br>CSQ4VD1<br>STORAGE_ADDRESS=13C096C8<br>Q4VD4<br>CSQ4VD4<br>Q4SAMP.MAILMGR.JAMESE.JAMESE<br>Q4SAMP.MAILMGR.JAMESE<br>Q4VD4 | L8<br>L8<br>QR<br>QR<br>QR<br>QR<br>QR<br>QR<br>QR<br>QR<br>L8<br>L8 | QR<br>L8<br>L8<br>L8<br>QR<br>QR<br>QR<br>QR<br>QR<br>QR<br>QR<br>QR<br>QR<br>QR<br>L8 |       |

See where in the tree a switch occurred – selecting an item in the summary drives the tree to that position

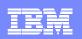

## Summary – CICS Interdependency Analyzer

- Collect and store resource relationship information from running CICS environment
- Automate CPSM rules definitions with the affinity reporter and builder.
- Understand your applications for SOA enablement
- Extensive query capabilities (CICS interface, desktop IA Explorer, user defined queries)
- Exploit Features of CICS TS (threadsafe, LE enablement, and WEB enablement)
- Reduce time and effort for application maintenance activities
- Supports CICS TS, version 4, version 3, and version 2.
- Program product 5655-U86

#### **IBM Software Group**

## **CICS** Configuration Manager

A single point of control for CICS resource definitions across your enterprise

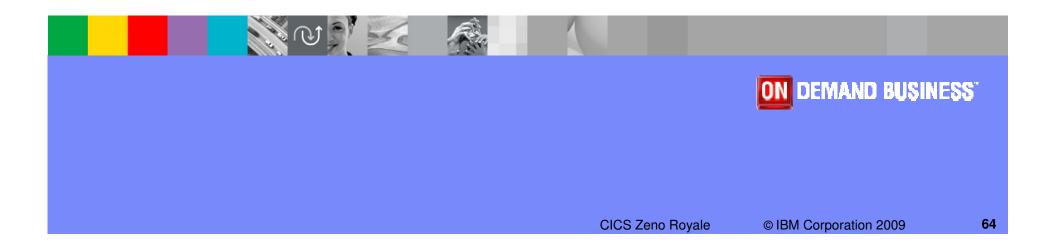

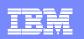

# **CICS Configuration Manager**

#### What does it do?

- Simplifies and automates the management of your CICS resources in both CSD and CPSM BAS environments
- Enables migration of CICS resources from different environments under a structured change control process
- > Tracks resource history as well as provides back-out to previous change level
- Provides detailed reports of CICS resources

#### Benefits

- Helps reduce errors and abends related to incorrect resource changes
- Minimizes manual work by operators and system programmers
- Provides complete audit history of all CICS resource modifications
- Improve Speed of Implementation
- Helps you lower the total cost of ownership of your zSeries platform

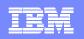

# CICS Configuration Manager for z/OS (CICS CM)

### Key features

- Create, Update, Delete, Copy, Replicate CICS resource definitions
- Change management through the life-cycle stages, e.g. development, test, production
- Create customized reports to identify redundant definitions, show resource relationships and change management history
- Audit, back-out and change authorization capabilities

### CICS Support

CICS Transaction Server for z/OS, V3 and V4

### New in CICS CM V2.1 (July 2009)

- CICS TS V4.1 support
- Deployment Analysis Reports
- Fully supported CICS Explorer plugin
- Full-function BAS definition support
- Change Package 'Command Stack'
- Diagnostic Collection

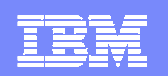

## Centralize Resource Definition Management

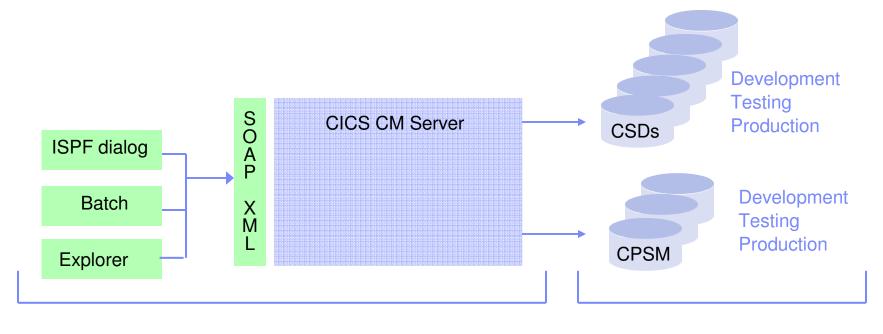

Management point

**Definition farm** 

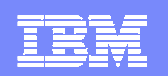

### Centralize Resource Definition Management

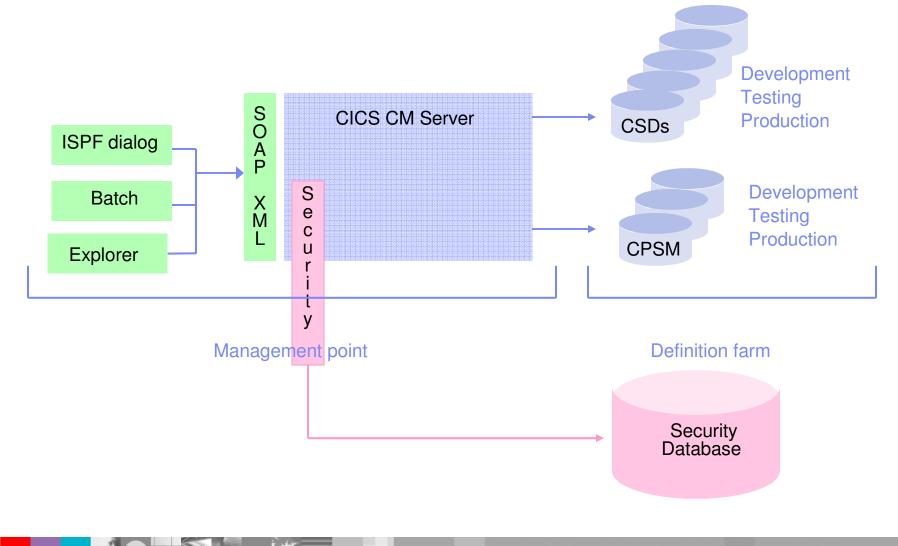

**CICS** Zeno Royale

#### IBM Software Group

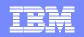

### Centralize Resource Definition Management

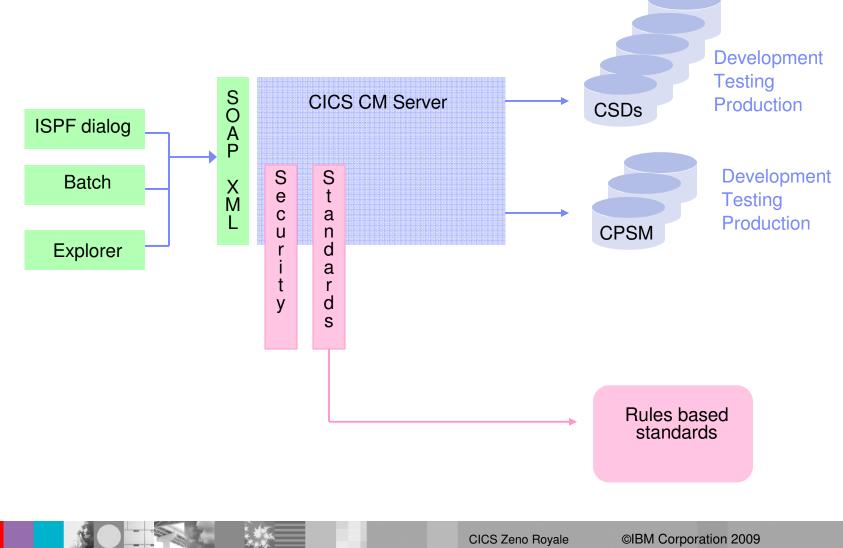

69

#### IBM Software Group

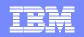

### Centralize Resource Definition Management

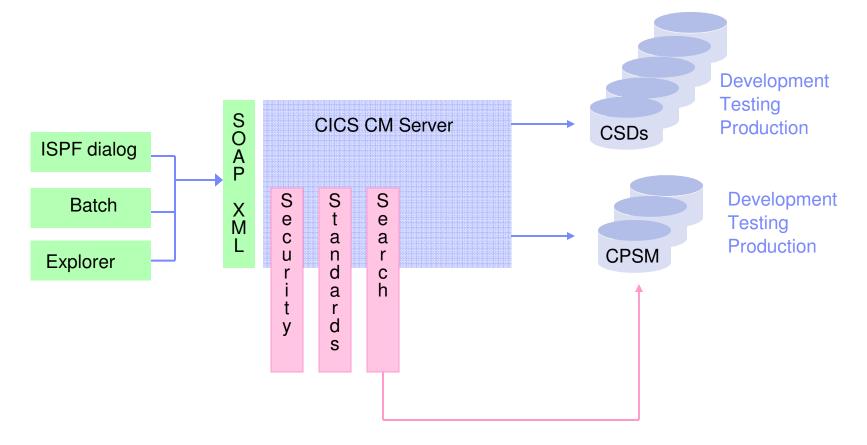

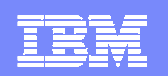

### Centralize Resource Definition Management

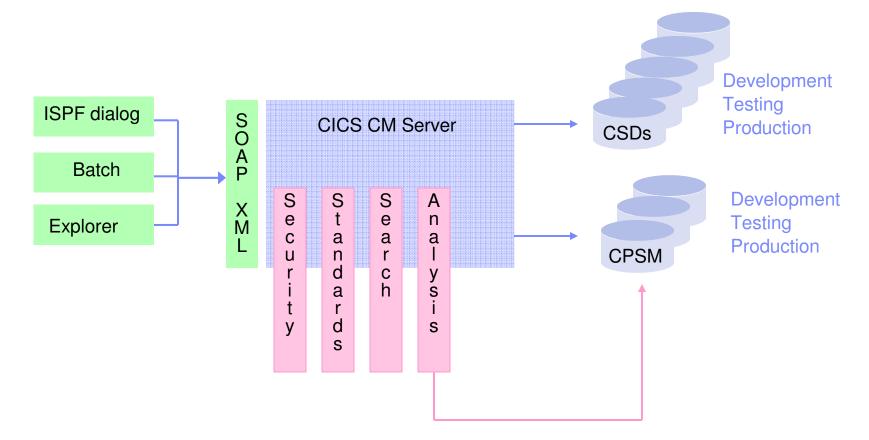

#### **IBM Software Group**

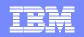

### Centralize Resource Definition Management

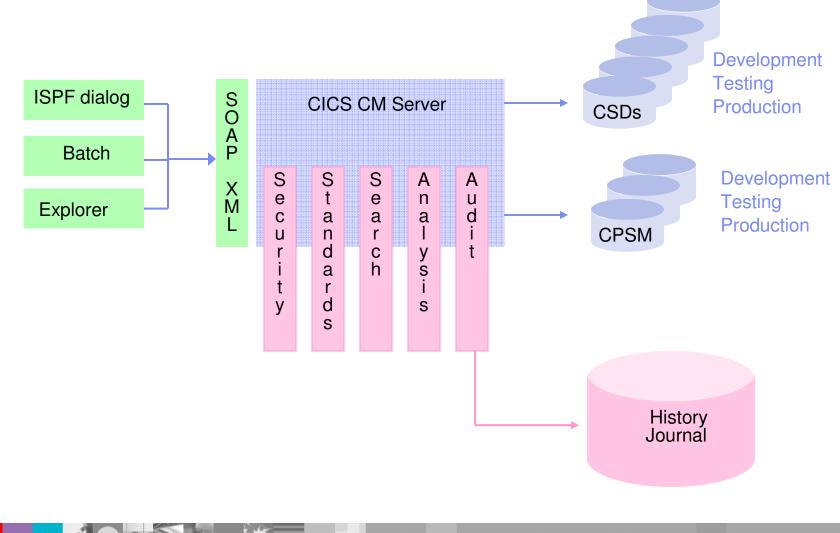

**CICS** Zeno Royale

©IBM Corporation 2009

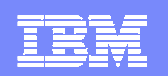

# Centralize Resource Definition Management

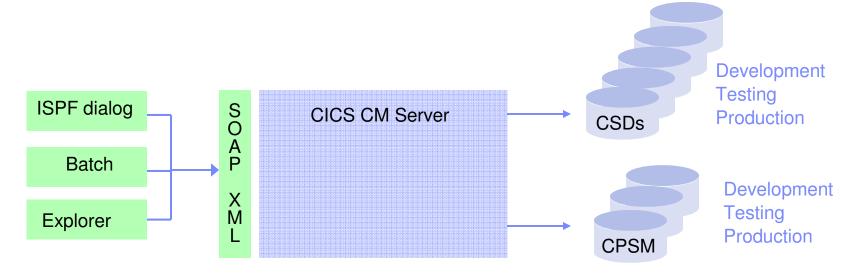

#### Benefits

- Single point of governance
- Seamless interface between CPSM and CSDs
- Audit recording, resource histories
- Allows selective delegation via security and standard controls
- Supports CICS TS v1.3 to v4.1
- High productivity interface
- Change control capability ...

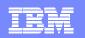

## **Promoting Definition Changes**

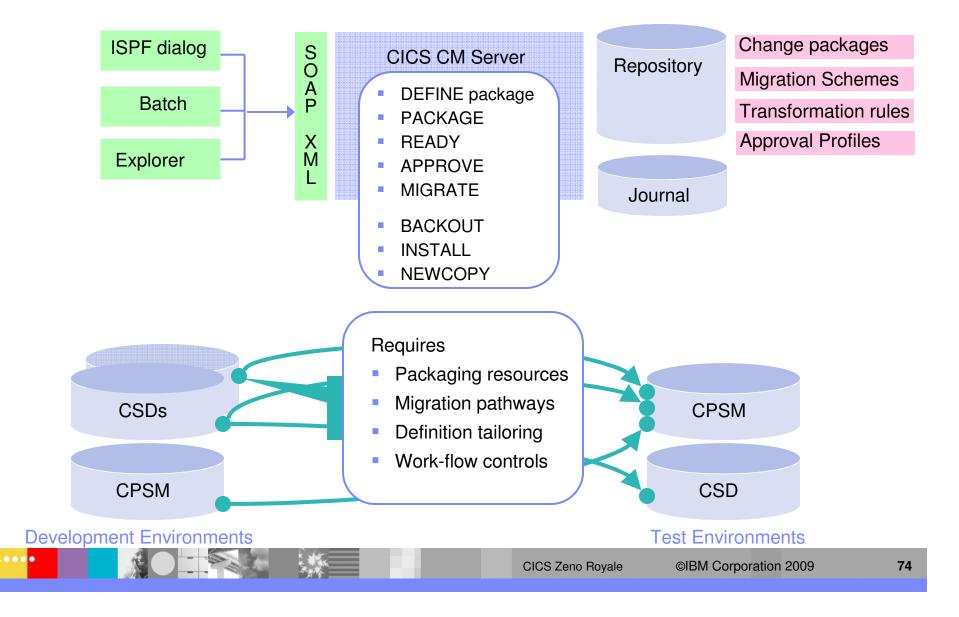

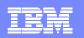

## **CICS CM Component Architecture**

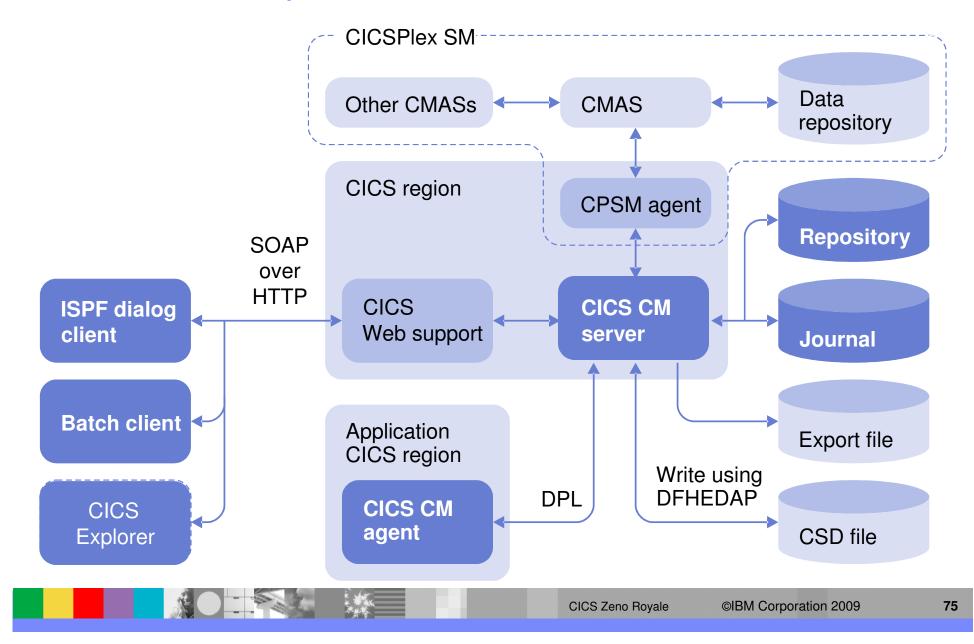

•••

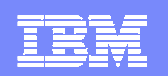

## Deployment Analysis – Unique Analytical Reporting

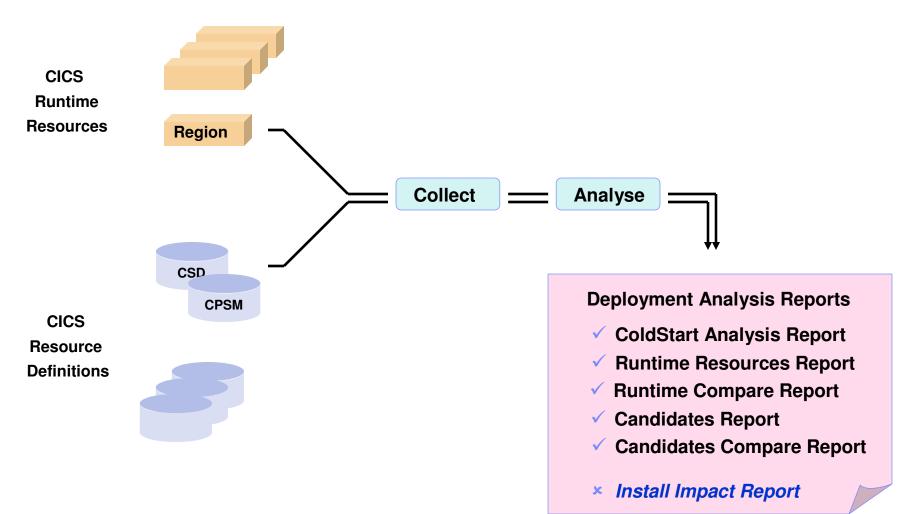

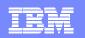

## **CICS CM Usage Examples**

#### **Function**

#### <u>Wow</u>

Switching CSDs Copying resources Security/standards History Side-by-side compare Compare Groups Multiple configurations Show exceptions Search Audit reporting Migrate with transform Clean-up reports

No routing, logging on and off So easy, and it even does CPSM to CSD I can finally delegate work and do important stuff Tells me who, what, when, how See resource differences on the screen TEST is different to PROD, not what I expected Great, I can see n-ways at the same time Reduce clutter so I can easily see the problem Just like Google - I can keep digging That'll keep the Auditors happy This will save heaps of time My CSD files are in a mess

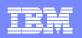

## Product Overview – Control movement of definitions

- Users are able to gain more control over the movement of definitions
  - Packages what to move
  - Migration schemes source and target configurations
  - Transformation rules how attributes are transformed
  - Approval processing (optional feature) prior to migration
  - Migrate/Backout commands to implement changes
- Migration schemes, transformation rules & approval profiles
  - Defined by the System Programmer
- Packages
  - Defined and processed by the Developer or System Programmer

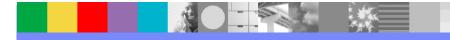

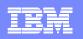

## Summary – CICS Configuration Manager

- Facilitate responsibility sharing between CICS sys-progs, application development and system administration
- Central point of control of CICS resource definitions
- End-to-end accountability and control
- Automate application-definition delivery and deployment
- Integrate change management and CICS administration strategies
- Reduce CICS system administration overheads
- Supports CICS TS, Version 4, Version 3
- Program Product 5697-P09

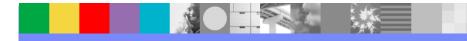

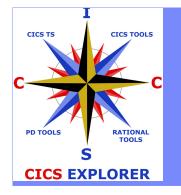

## **IBM CICS Explorer**

## The New Face of CICS

N N )

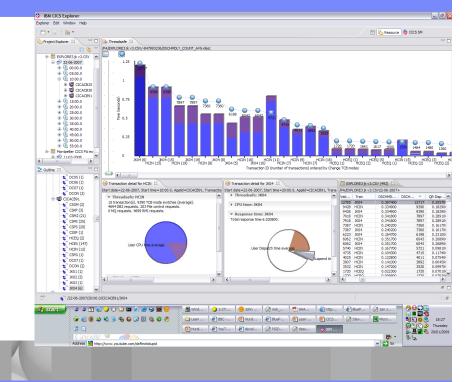

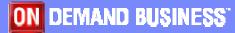

**ICICS** 

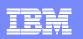

# The changing world

- First- and second-generation System z specialists exit the industry
  - Enterprises must transfer skills, knowledge and best practice to new CICS technical staff
  - Productivity must be maintained, and service-levels protected
- Opportunity to build new System z skill pool
  - Specialists can collaborate with new developers and administrators to create new applications, and manage IT resources with a smaller operations team.
- CICS family is making a significant contribution by reducing the skills barrier to the development and management of CICS systems
- IBM CICS Explorer
  - Common, intuitive, Eclipse-based tooling environment for architects, developers, system administrators, system programmers, and operators
  - Integrated access to a broad range of data and control capabilities
  - Supports CICS runtime, CICS tools, and CICS connectors, plus other IBM and third-party software products

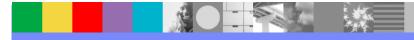

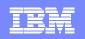

# The changing face of CICS tooling

**CICS Explorer** reduces need for multiple interfaces

Previously...

*Now* ...

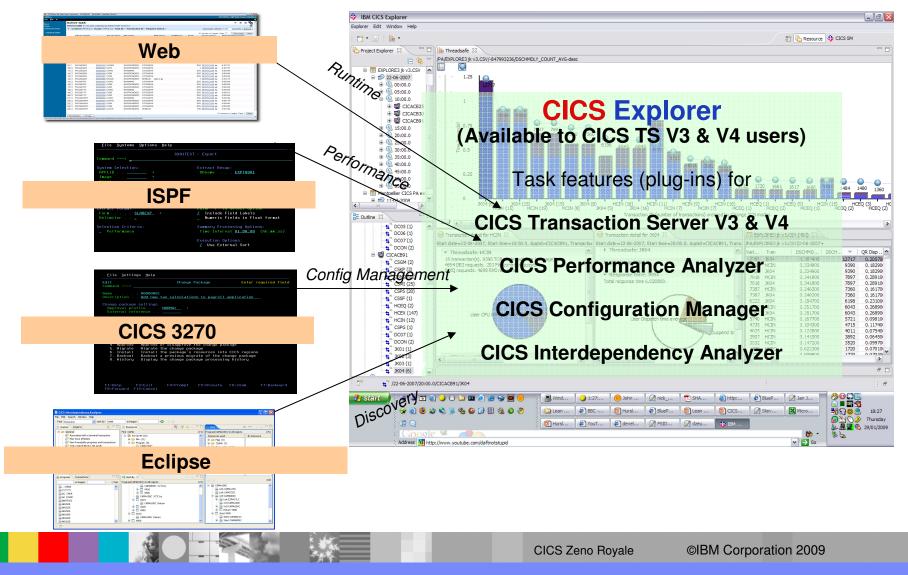

## IBM CICS Explorer - The New Face of CICS

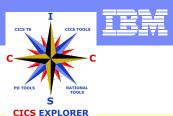

- Key features
  - Common, intuitive, Eclipse-based environment for architects, developers, administrators, system programmers, and operators
  - Task-oriented views provide integrated access to broad range of data and control capabilities
  - Powerful, context-sensitive resource editors
  - Integration point for CICS TS, CICS Tools, CICS TG, PD Tools, and Rational Tools
  - Extensible by ISVs, SIs, and customers
- CICS support
  - CICS Transaction Server for z/OS V3.1, V3.2, V4.1
    - CICSPlex SM WUI server required for CICS resource views

### Available Now!

- New capability is continually being added
- More information at <a href="https://www.ibm.com/cics/explorer">ibm.com/cics/explorer</a>
- Download from: <u>http://www-</u> ibm.com/cics/explorer/download/

## Available now in CICS Explorer

- CICS TS Real-time resource status
- CICS IA Resource dependency views
- CICS CM Query and manage resource definitions
- CICS PA Performance data drilldown, Threadsafe analysis
- RDz CICS resource definition
- Plug-ins for CICS TG and OMEGAMON XE for CICS
- Operational & Administrative updates
- Events, Bundles, Components tooling

|   | _ |  |
|---|---|--|
|   |   |  |
|   |   |  |
| - |   |  |

## **CICS** Explorer

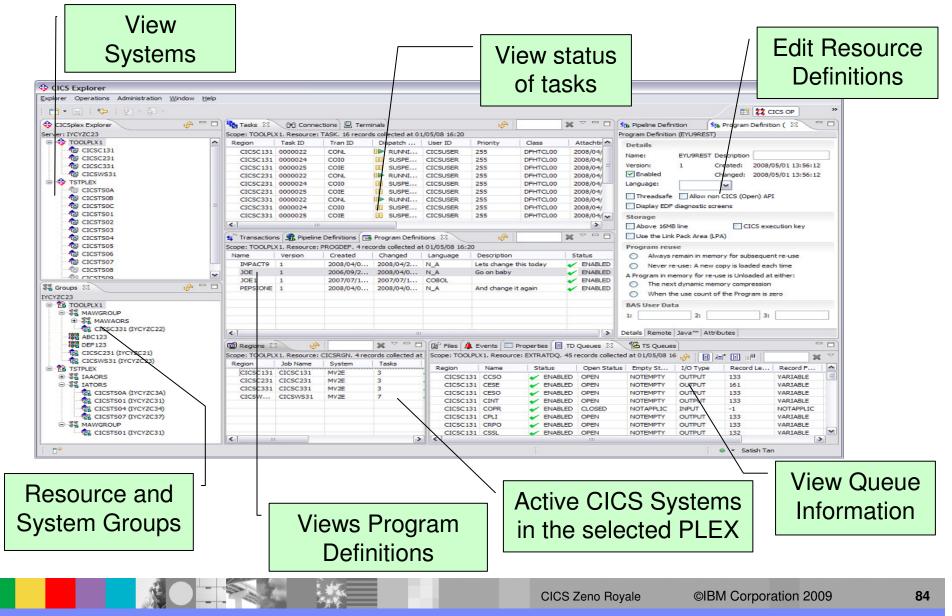

## **CICS IA**

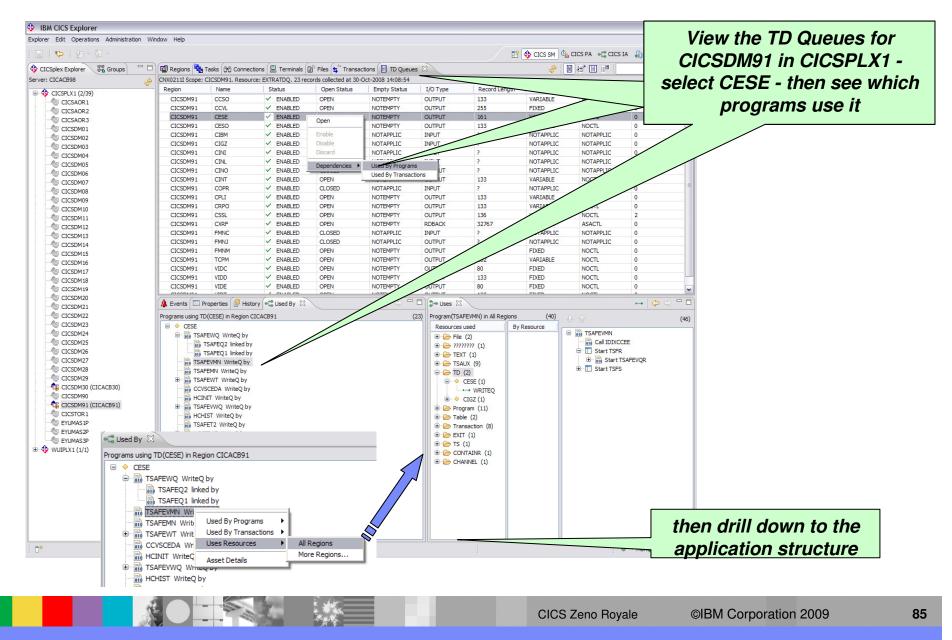

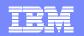

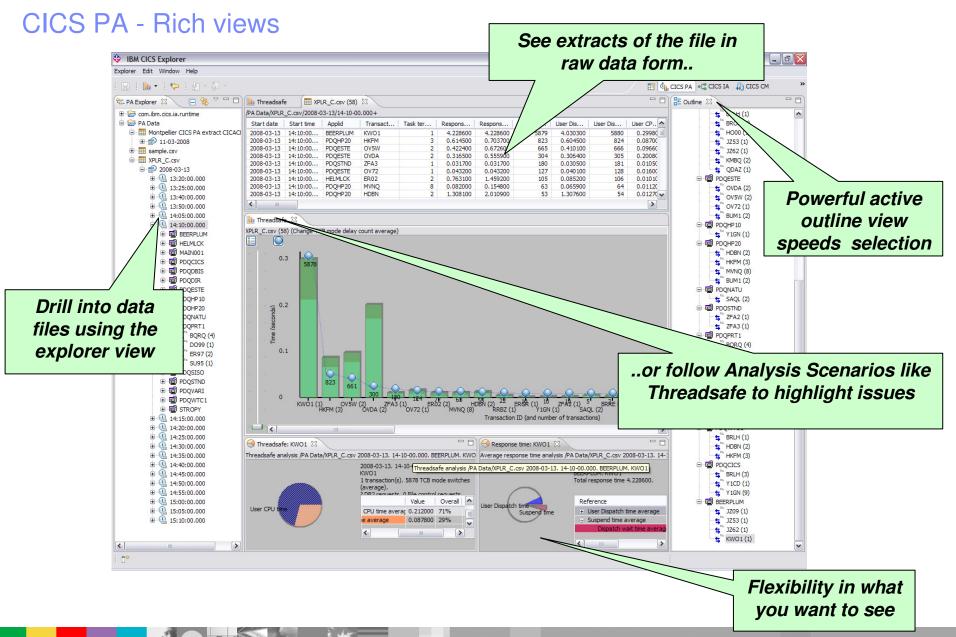

CICS Zeno Royale

| IBM | Software | Group |
|-----|----------|-------|
|     |          |       |

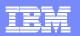

# **CICS PA - Comparison views**

| 🖿 -   🍋 - 💆 - 💆 -                                                                                                    | 🖺 🖞 CICS PA 🦛 CICS IA 🧍                                                                                                    | CICS CM                  |
|----------------------------------------------------------------------------------------------------|----------------------------------------------------------------------------------------------------|--------------------------|
| A Explorer 🛛 📄 🔄 🍟 🗖                                                                                                    | 🗏 🕅 XPLR_C.csv (58) 🔀                                                                                                    | - E                      |
| 🖲 🖼 BEERPLUM                                                                                                    | PA Data/XPLR_C.csv/2008-03-13/14-10-00.000+                                                                                                    |                          |
|                                                                                                    | Start date Start time Applid Tr 🔺 Task ter Respons Respons Dispatch User Dis User Dis User CP Suspend Suspend                                                                                                    | Dispatch                 |
|                                                                                                    | 2008-03-13 14:10:00 PDQHP20 HDBN 2 1.308100 2.010900 53 1.307600 54 0.012700 0.000500 54                                                                                                    | 0.000100                 |
|                                                                                                    | 2008-03-13 14:10:00 PDQWTC1 HDBN 2 1.309100 2.011800 1 0.001100 2 0.000900 1.308000 2                                                                                                    | 0                        |
| 🕀 🗐 PDQDBIS                                                                                                    | 2008-03-13 14:10:00 PDQHP20 HKFM 3 0.614500 0.703700 823 0.604500 824 0.087000 0.010000 824                                                                                                    | 0.005200                 |
|                                                                                                    | 2008-03-13 14:10:00 PDQWTC1 HKFM 3 0.615400 0.704500 1 0.001200 2 0.000900 0.614300 2                                                                                                    | 0                        |
| DQESTE                                                                                                    | 2008-03-13         14:10:00         MAIN001         HO00         1         0.002300         4         0.000900         5         0.000900         0.001300         5           2008-03-13         14:10:00         PDODIR         HO00         1         0.002700         1         0.000800         2         0.000600         0.001900         2                                                                                                    | 0                        |
| ⊕ · · · · · · · · · · · · · · · · · · ·                                                                                                    | 2008-03-13         14:10:00         PDQDIR         HO00         1         0.002700         1         0.000800         2         0.001900         2           2008-03-13         14:10:00         HELMLCK         HS50         1         0.038600         6         0.001100         7         0.001100         0.037400         7                                                                                                    | 0                        |
|                                                                                                    | 2008-03-13 14:10:00 BEERLUN 0.03500 0.03500 0.03500 0.03500 7                                                                                                    | 0.009500                 |
|                                                                                                    | 2008-03-13 14:10:00 BEERPLUX Comparison between "before" and 0.111600 4.942800 215<br>2008-03-13 14:10:00 PDODIR 6                                                                                                    | 0.008300                 |
|                                                                                                    |                                                                                                    | 0                        |
|                                                                                                    | 2008-03-13 14:10:00 BEERPLUN (60640x) oitunationa 0.006200 3.203600 66                                                                                                    | 0.000100                 |
| 5 BQRQ (4)                                                                                                    | 2008-03-13         14:10:00         BEERPLOY         "after" situations         0.006200         3.203600         66           2008-03-13         14:10:00         PDQDIR         "after" situations         0.000700         3.210300         4                                                                                                    | 0                        |
| <b>5</b> DO99 (1)                                                                                                    | 2008-03-13 14:10:00 PDQDR 0.267400 2                                                                                                    | 0                        |
| 🐂 😫 🐂 😌 🖕 🐂                                                                                                    | 2008-03-13 14:10:00 BEERPLUN 0.299800 0.198300 5880<br>2008-03-13 14:10:00 PDOHP20 MVNO 000 0.154800 64 0.011200 0.016000 64                                                                                                    | 0.160800                 |
| 🖕 😴 SU95 (1)                                                                                                    | 2008-03-13 14:10:00 PDQHP20 MVNQ 000 0.154800 64 0.011200 0.016000 64 2008-03-13 14:10:00 HELMLCK NK31 225400 0.027100 11 0.001700 0.023400 11                                                                                                    | 0.00010200               |
| 🕀 🖼 PDQSISO                                                                                                    | 2006-05-13 14:10:00 HELMICK NK51 0.02700 0.02700 11 0.001700 0.02700 11 2008-051700 0.02700 11 10.001700 0.02700 11                                                                                                    | 0.000400                 |
|                                                                                                    | 2008-03-13 14:1000 HELMCK NKR1 1.524100 6 7 0.00100 1.524200 7                                                                                                    | 0.000 100                |
| DOVARI                                                                                                    | 2008-03-13 14:10:00 PDQESTE OV5W 2 0.422400 0.672600 665 666 0.096600 0.012200 666                                                                                                    | 0.007500                 |
| PDQWTC1                                                                                                    | 2008-03-13 14:10:00 PDQESTE OV7 1 0.043200 0.043200 127 0.0 128 0.016000 0.003100 128                                                                                                    | 0.001800                 |
| B STROPY                                                                                                    | 2008-03-13 14:10:00 PDQESTE OVD 2 0.316500 0.555900 304 0.30640 805 0.200800 0.010100 305                                                                                                    | 0.007000                 |
| ⊕                                                                                                    |                                                                                                    | >                        |
| E 14:20:00.000                                                                                                    |                                                                                                    | · ·                      |
|                                                                                                    |                                                                                                    |                          |
|                                                                                                    |                                                                                                    |                          |
|                                                                                                    |                                                                                                    |                          |
| 🕀 🗐 MAIN001                                                                                                    |                                                                                                    |                          |
| DQCICS                                                                                                    |                                                                                                    |                          |
|                                                                                                    | 1.25                                                                                                    |                          |
|                                                                                                    |                                                                                                    |                          |
| 🕀 ன PDQESTE                                                                                                    |                                                                                                    |                          |
| 🕀 ன PDQHOME                                                                                                    | 9961                                                                                                    |                          |
| 🕀 💼 PDQHP10                                                                                                    |                                                                                                    |                          |
|                                                                                                    | § 8 8 8 8 8 8 8 8 8 8 8 8 8 8 8 8 8 8 8                                                                                                    |                          |
| ⊞ BDQHP20                                                                                                    |                                                                                                    |                          |
| ⊕ 🗐 PDQHP20<br>⊕ 🗐 PDQLISO                                                                                                    |                                                                                                    | _                        |
| 🗈 📹 PDQLISO                                                                                                    |                                                                                                    |                          |
| ⊕∵ PDQLISO<br>⊕∵ PDQNATU                                                                                                    | CPCP CPCP                                                                                                    |                          |
| ⊕ ∰ PDQLISO<br>⊕ ∰ PDQNATU<br>⊕ ∰ PDQPRT1                                                                                                    | 4524                                                                                                    | . O.                     |
| 용 5월 PDQLISO<br>등 5월 PDQNATU<br>등 5월 PDQPRT1<br>응 5월 PDQSICU                                                                                                    |                                                                                                    |                          |
| <ul> <li>●</li> <li>●</li></ul> |                                                                                                    | 2760                     |
| <ul> <li>● 1 1 1 1 1 1 1 1 1 1 1 1 1 1 1 1 1 1 1</li></ul>                                                                                                    |                                                                                                    | 2760 1785                |
| <ul> <li>●「罰 PDQLISO</li> <li>●「罰 PDQNATU</li> <li>●「罰 PDQPRT1</li> <li>●「罰 PDQSICU</li> <li>●「罰 PDQSISO</li> <li>●「罰 PDQSTND</li> <li>●「罰 PDQVARI</li> </ul>                                                                                                    |                                                                                                    | 2760 1785                |
| <ul> <li>● 100 PDQLISO</li> <li>● 100 PDQNATU</li> <li>● 100 PDQPRT1</li> <li>● 100 PDQSICU</li> <li>● 100 PDQSISO</li> <li>● 100 PDQSIND</li> <li>● 100 PDQVARI</li> <li>● 100 PDQWC1</li> </ul>                                                                                                    | 0<br>KW01 (1)<br>HKFM (3)<br>OV5W (2)<br>VDA (2)<br>KW21 (2)<br>KW21 | 2760<br>1785<br>DV46 (1) |
| <ul> <li>● 100 PDQLISO</li> <li>● 100 PDQNATU</li> <li>● 100 PDQPRT1</li> <li>● 100 PDQSISO</li> <li>● 100 PDQSISO</li> <li>● 100 PDQSISO</li> <li>● 100 PDQVARI</li> <li>● 100 PDQVARI</li> <li>● 100 PDQVARI</li> <li>● 100 PDQVARI</li> <li>● 100 PDQVARI</li> <li>● 100 PDQVARI</li> </ul>                                                                                                    | 0<br>KW01 (1)<br>HKFM (3)<br>OV5W (2)<br>VDA (2)<br>KW21 (2)<br>KW21 | 2760 1785                |
| <ul> <li>● 100 PDQLISO</li> <li>● 100 PDQNATU</li> <li>● 100 PDQPRT1</li> <li>● 100 PDQSICU</li> <li>● 100 PDQSISO</li> <li>● 100 PDQSIND</li> <li>● 100 PDQVARI</li> <li>● 100 PDQWC1</li> </ul>                                                                                                    | 0 KW01 (1)<br>HKFM (3) V/5W (2) V/DA (2) FA3 (1) U/72 (1) RK02 (2) 05 HOBN (<br>HKFM (3) V/5W (2) V/DA (2) FA3 (1) U/72 (1) RK02 (2) 05 HOBN (<br>HKFM (3) V/5W (2) V/DA (2) FA3 (1) U/72 (1) RK02 (2) 05 HOBN (<br>HKFM (3) V/5W (2) V/DA (2) RK02 (2) 05 HOBN (<br>HKFM (3) V/5W (2) V/DA (2) RK02 (2) 05 HOBN (<br>HKFM (3) V/5W (2) V/DA (2) RK02 (2) 05 HOBN (<br>HKFM (3) V/5W (2) V/DA (2) RK02 (3) 07 Z (1) RK02 (3) RK02 (4) RK02 (3) RK02 (4) RK02 (4                                                                                                    | 2760<br>1785<br>DV46 (1) |

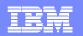

88

## CICS Explorer - Program Definition editor - CICS CM

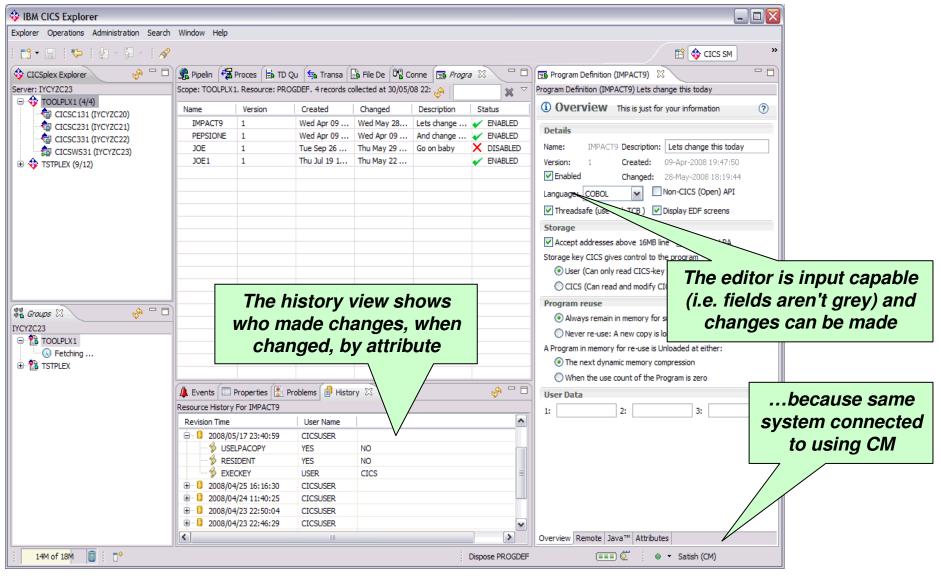

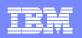

#### **CICSPlex SM QuickStart Set-up**

- What is actually involved in setting up CICSPlex SM?
- Assumptions: CICSPlex SM has been down loaded off the distribution tape, but is currently not in use.
- Objective: To get Explorer up and running using CICSPlex SM Operations capability for CICS regions in a single LPAR
- Setting up CICSPlex SM for use with the CICS Explorer only should take about half a day, using the following high-level 10-step process.
- Steps: Essentially
  - 1. Create datasets for two CICS regions that will become WUI Server and CMAS using existing CICS practices.
  - > 2. Create VTAM Applids etc for these regions. using existing practices
  - 3. Make zOS changes for dataspaces (MVS LINK list, MAXCAD, NSYSLX).
  - 4. LPA and AUTH libraries (standard CICS practice again)
  - 5. Create CICSPlex SM specific datasets (EYUDREP and EYUWREP). This is standard IDCAMS stuff.
  - 6. Modify existing CICS JCL with WUI server and CMAS specific DDs and minimum startup parms.
  - 7. Create WUI plex and WUI MAS membership via batchjob.
  - ▶ 8. Start up WUI server and CMAS
  - 9. Define CICSplex and Customer CICS regions via batch.
  - 10. Define a connection using the CICS Explorer. For a 'CICSPlex SM' Connection type, it connects to a CICSPlex SM Web User Interface (WUI) server. The Server address and port number on the connection panel, should match the CICSPlex SM Web User Interface System Parameters TCPIPHOSTNAME and TCPIPPORT.
- Many of these steps are done via IVP code in 3.2, but many customers just modify existing JCL.
- These steps are outlined in detail in the WUI Redbook You need to configure CICSPlex SM which is already installed when you
  install current releases of CICS. All the information you need is the CICS InfoCenter under "The CICSPlex". There is also a
  Redbook: <u>http://www.redbooks.ibm.com/redbooks/pdfs/sg246793.pdf</u>.

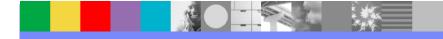

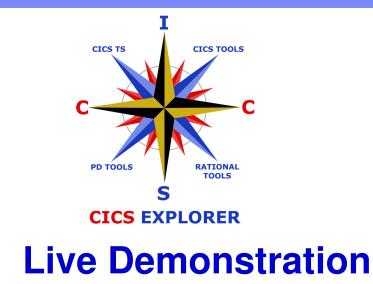

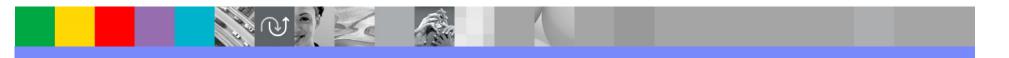

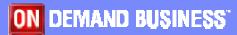

## CICS Explorer SupportPacs

- <u>CS1J</u>: IBM CICS Explorer for Windows SupportPac
  - CICS Transaction Server for z/OS, V3.1, or later
  - Category 2 un-supported
- CS10: IBM CICS Explorer for Linux SupportPac
  - CICS Transaction Server for z/OS, V3.1, or later
  - Category 2 un-supported
- CS1N: CICS Tools Plugins for SupportPac
  - CICS Configuration Manager (CM) for z/OS V1.2, and/or
  - CICS Interdependency Analyzer (IA) for z/OS V2.2, and/or
  - CICS Performance Analyzer (PA) for z/OS V2.1
  - Category 2 un-supported
- CA1R: CICS Explorer SDK SupportPac
  - Classes and javadoc to integrate in-house, ISV, and SI tools with the CICS Explorer
- Note that ALL of the CICS Explorer SupportPacs can be downloaded from the <u>CS1J</u> page (<u>http://tinyurl.com/6o6n9v</u>) or from the CICS Explorer home-page <u>http://ibm.com/cics/explorer</u>

|   | <u> </u> |  |
|---|----------|--|
|   | _        |  |
|   |          |  |
|   |          |  |
| _ |          |  |
|   |          |  |

## **CICS Explorer Capability Matrix**

With numerous choices between versions and releases of CICS Transaction Server, CICS tools, the CICS Explorer, and CICS tools plug-ins for the CICS Explorer, the following table is useful in deciding which version of the CICS Explorer and related plug-ins IBM recommends you use. In the table, 'GA' denotes General Availability - the version supplied with the latest released level of that product, and 'SP' denotes SupportPac

| 9<br>1                         |             |                |                       | ICS TS V3.x CICS TS V4.1 C               |                      |           |                      |  | CICS PA V2.1 |
|--------------------------------|-------------|----------------|-----------------------|------------------------------------------|----------------------|-----------|----------------------|--|--------------|
| 2                              | GA Explorer | GA Explorer    | GA plugin             | SP plugin CS1N(V1.4)                     | SP plugin CS1N(V1.4) | GA plugin | SP plugin CS1N(V1.4) |  |              |
| CICS TS V3.x                   | Y           | a and a second | · · · · · · · · · · · | n an an an an an an an an an an an an an |                      |           |                      |  |              |
| CICS TS V4.1                   | 07          | Y              |                       |                                          |                      |           |                      |  |              |
| CICS CM V1.2 with CICS TS V3.x | Y           |                |                       | Y                                        |                      |           |                      |  |              |
| CICS CM V1.2 with CICS TS V4.1 |             | Y              | · · · ·               | Y                                        |                      |           |                      |  |              |
| CICS CM V2.1 with CICS TS V3.x | Y           |                | Y                     |                                          |                      |           |                      |  |              |
| CICS CM V2.1 with CICS TS V4.1 |             | Y              | Y                     |                                          | -                    |           |                      |  |              |
| CICS IA V2.2 with CICS TS V3.x | Y           |                |                       |                                          | Y                    |           |                      |  |              |
| CICS IA V2.2 with CICS TS V4.1 |             | Y              |                       |                                          | Y                    |           |                      |  |              |
| CICS PA V2.1 with CICS TS V3.x | Y           |                |                       |                                          | 17                   |           | Y                    |  |              |
| CICS PA V2.1 with CICS TS V4.1 | 100         | Y              |                       | ·                                        |                      |           | Y                    |  |              |
| CICS PA V3.1 with CICS TS V3.x | Y           |                |                       |                                          |                      | Y         | · //                 |  |              |
| CICS PA V3.1 with CICS TS V4.1 |             | Y              | 9                     |                                          |                      | Y         |                      |  |              |

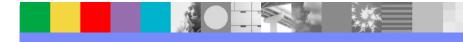

## **CICS** Communities

- <u>CICS Explorer home page</u>
  - Remember this link <u>ibm.com/cics/explorer</u>
- <u>CICS Explorer Forum</u>
  - http://tinyurl.com/68bndw
  - IBM developerWorks forum with FAQs, Links and resources, ISV Contributions, etc. Ask questions, suggest improvements, report problems, chat
- Twitter
  - Subscribe to the <u>IBM System z channel</u> to get CICS Explorer news flashes
- CICS Blog
  - Comment and opinion at <u>TheMasterTerminal.com</u>
- CICS eNews
  - Subscribe for news about CICS and related products
- YouTube channels
  - CICS Explorer Videos, demos and other cool stuff
  - CICSFluff Other CICS videos

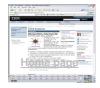

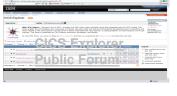

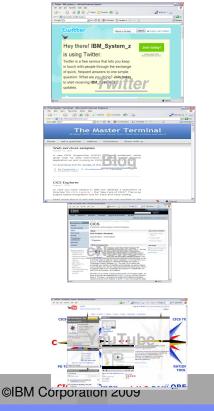

# For more information

## **CICS** Tools

- Home page ibm.com/cics/tools/
- Trial download <u>ibm.com/software/os/zseries/trials/cicstools/</u>

### **CICS Explorer**

- Home page <a href="https://www.ibm.com/cics/explorer">ibm.com/cics/explorer</a>
- Download page <u>http://ibm.com/cics/explorer/download</u>
- CICS TS home page <u>ibm.com/cics</u>

### **Demos and animations**

- CICS Explorer demo featuring Threadsafe Analysis using the CICS PA and CICS IA perspectives - <u>http://www.youtube.com/watch?v=Jk3YdvI8Ino</u>
- CICS Explorer animation <u>http://www.youtube.com/watch?v=-NzWwUi5ILw</u>
- CICS Transaction Server in your SOA Great source of links to more CICS ecosystem information - <u>ftp://ftp.software.ibm.com/software/htp/cics/presentations/CICS TS in your SOA - Links - Issue 3.ppt</u>

### **Business Article**

- **Branham Report:** Productivity gains and cost savings realized with CICS Tools
  - <u>https://www14.software.ibm.com/webapp/iwm/web/preLogin.do?source=swg-cicstroi</u>

5655-U86: CICS Interdependency Analyzer 5697-U87: CICS Performance Analyzer 5697-P09: CICS Configuration Manager 5655-P30: CICS VSAM Recovery 5697-I76: CICS VSAM Transparency 5697-I94: CICS Batch Application Control 5655-K01: IBM Session Manager 5655-I05: CICS OTTO

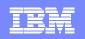

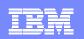

# **CICS** Communities and Information

- CICS Transaction Server V4.1
  - http://ibm.com/cics/tserver/v41/
- <u>CICS Explorer home page</u>
  - Remember this link <u>ibm.com/cics/explorer</u>
- <u>CICS Explorer Forum</u>
  - http://tinyurl.com/68bndw
  - IBM developerWorks forum with FAQs, Links and resources, ISV Contributions, etc. Ask questions, suggest improvements, report problems, chat
- New! CICS Hub on the Rational COBOL Café
  - http://ibm.com/software/rational/cafe/community/cobol/cics
- Twitter
  - Subscribe to the <u>IBM System z channel</u> to get CICS Explorer news flashes
- CICS Blog
  - Comment and opinion at <u>TheMasterTerminal.com</u>
- CICS eNews
  - Subscribe for news about CICS and related products
- YouTube channels
  - CICS Explorer Videos, demos and other cool stuff
  - CICSFluff Other CICS videos

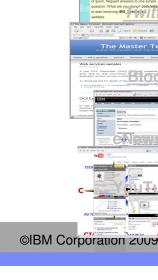

**CICS Zeno Royale** 

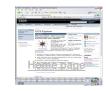

zSeries

PD/CICS/Icina

Sales - CICS Communities

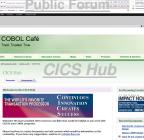

CS Evoloro

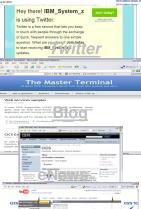

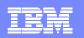

## New CICS Explorer RedBook - SG24-7778-00

- This RedBook focuses on the new CICS Explorer
- The first part of the RedBook overviews the CICS Explorer, along with all the CICS Tools plug-ins
- The second part of the RedBook focuses on different scenarios in which the CICS Explorer can be used, along with the CICS Tools plug-ins to resolve different problems

# CICS Explorer

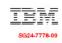

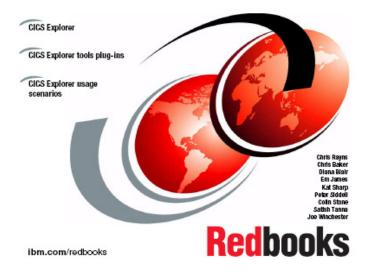

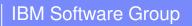

**XO** 

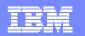

## Questions

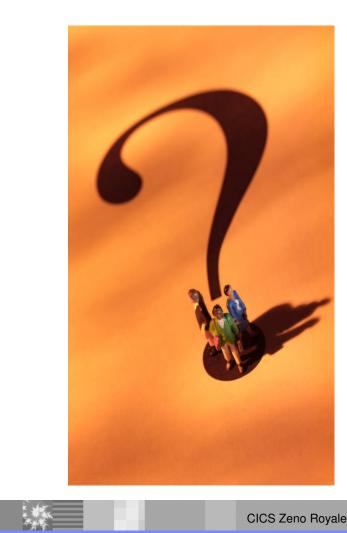

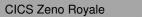

## Complete CICS Tools Portfolio

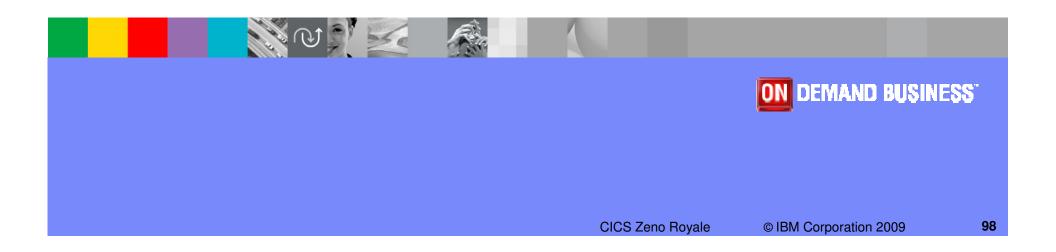

## CICS Tools portfolio

### **CICS Performance Analyzer**

Comprehensive batch performance reporting and analysis for tuning and capacity planning

### **CICS Interdependency Analyzer**

Understand you active application inventory for efficient maintenance and upgrades

### **CICS Configuration Manager**

Manage, replicate, and deploy CICS system definitions

### **CICS VSAM Transparency**

Enable VSAM to DB2 migration without rewriting applications

### **CICS VSAM Recovery**

Automate recovery of lost VSAM data

### **IBM Session Manager**

 Provide secure, reliable, and easy access to multiple z/OS and OS/390 applications from a single terminal

### **CICS Online Transmission Time Optimizer**

Optimize 3270 data streams to increase your system performance

### **CICS Batch Application Control**

Simplify and automate batch access to CICS resources

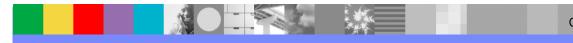